**Note to other teachers and users of these slides:** We would be delighted if you found our material useful for giving your own lectures. Feel free to use these slides verbatim, or to modify them to fit your own needs. If you make use of a significant portion of these slides in your own lecture, please include this message, or a link to our web site: [http://www.mmds.org](http://www.mmds.org/)

# **Dimensionality Reduction: SVD & CUR**

CS246: Mining Massive Datasets Jure Leskovec, Stanford University Mina Ghashami, Amazon http://cs246.stanford.edu

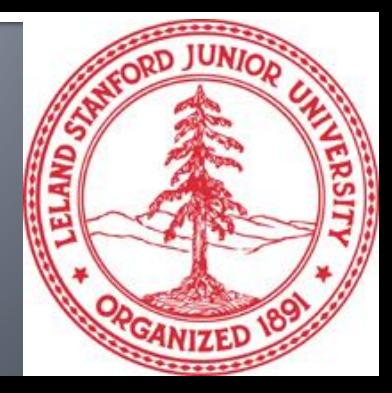

# **Reducing Matrix Dimension**

- **Often, our data can be represented by an**  $m$ -by- $n$  matrix
- **And this matrix can be closely approximated** by the product of three matrices that share a small common dimension  $r$

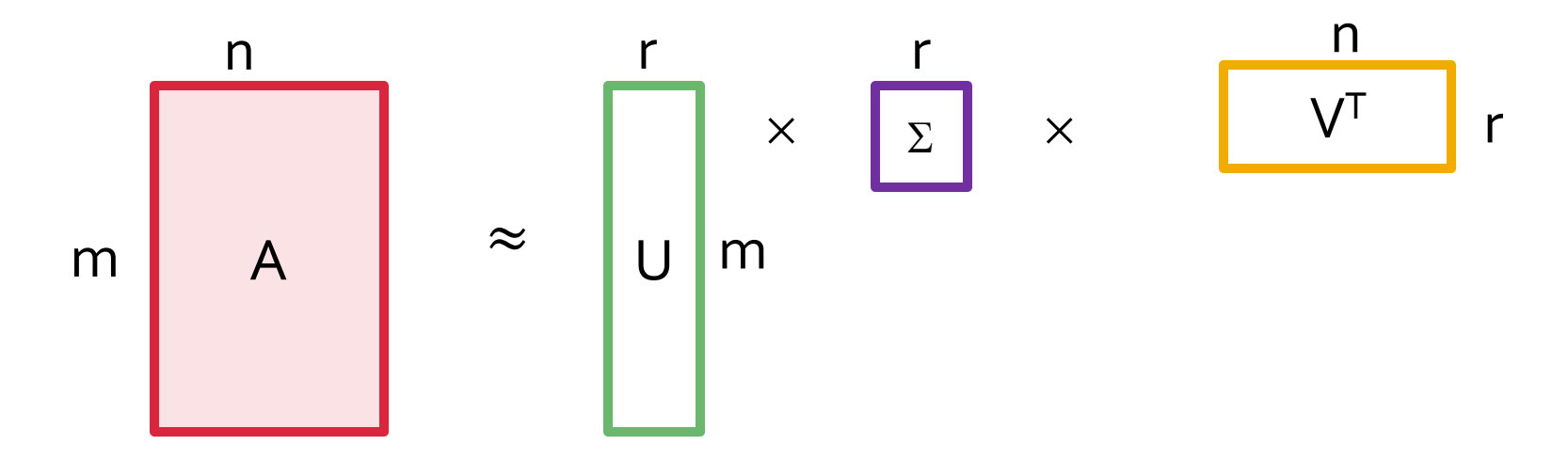

### **Compress / reduce dimensionality:**

- 10<sup>6</sup> rows; 10<sup>3</sup> columns; no updates
- Random access to any cell(s); small error: OK

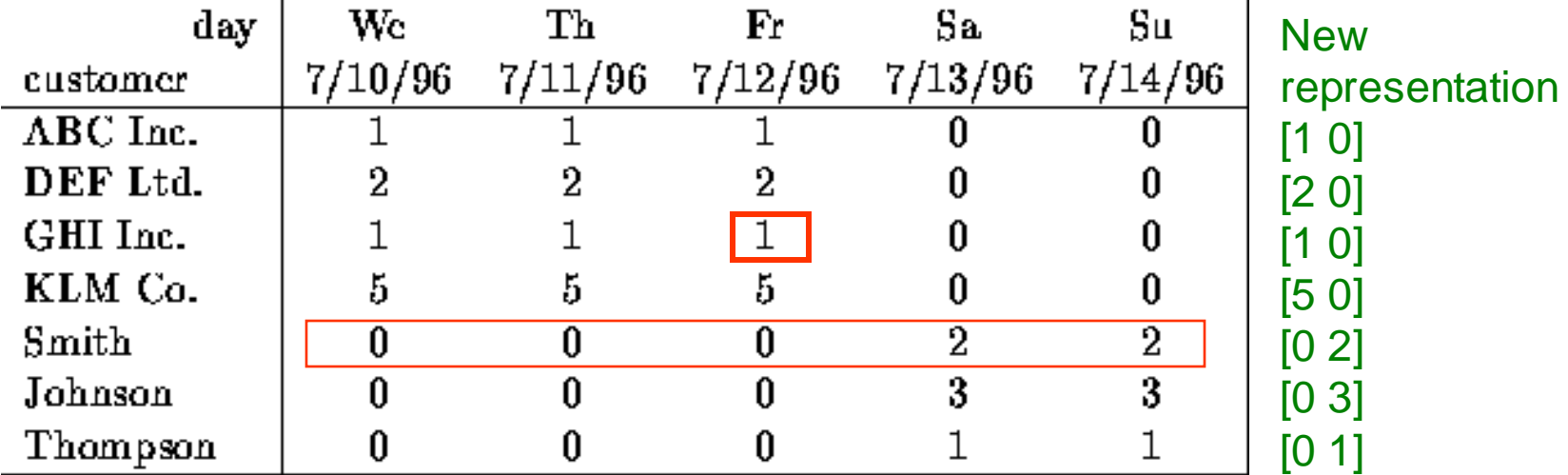

#### **Note:** The above matrix is really "2-dimensional." All rows can be reconstructed by scaling [1 1 1 0 0] or [0 0 0 1 1]

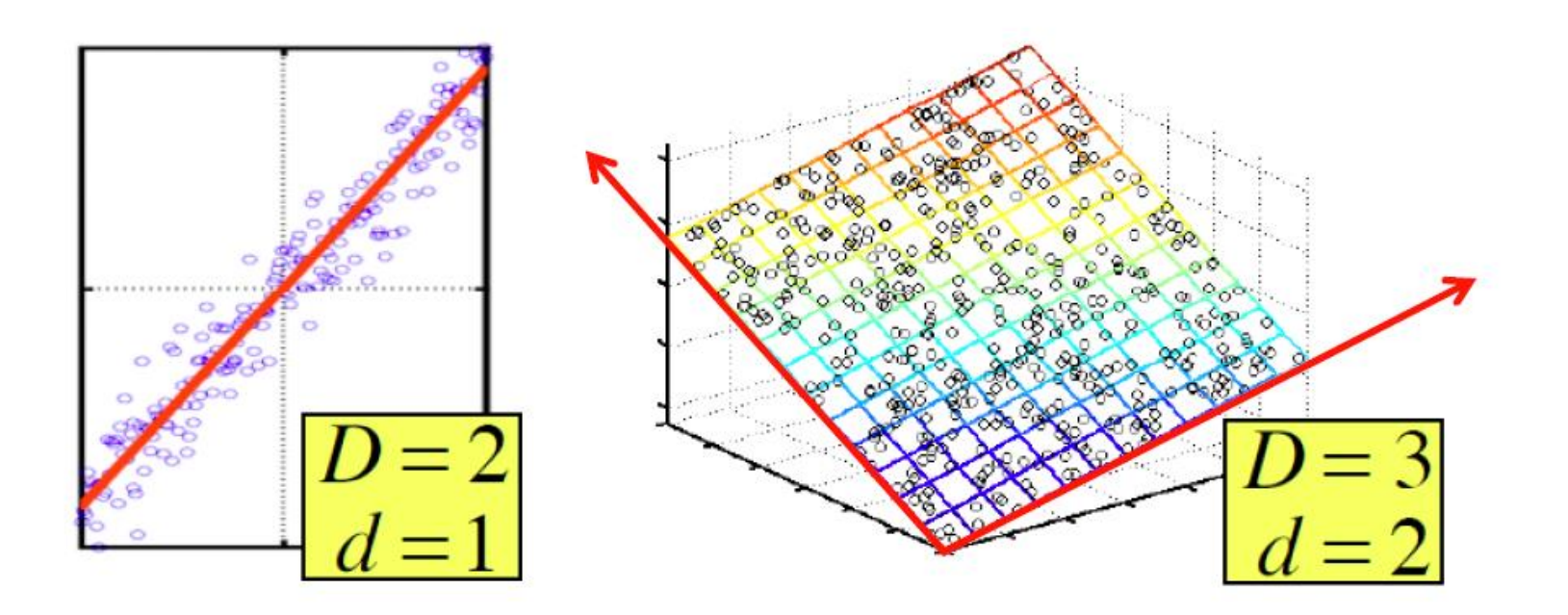

There are hidden, or **latent factors, latent dimensions**that – to a close approximation – explain why the values are as they appear in the data matrix

### **The axes of these dimensions can be chosen by:**

- **The first dimension is the direction in which** the points exhibit the greatest variance
- The second dimension is the direction, orthogonal to the first, in which points show the  $2<sup>nd</sup>$  greatest variance
- And so on..., until you have enough dimensions that variance is really low

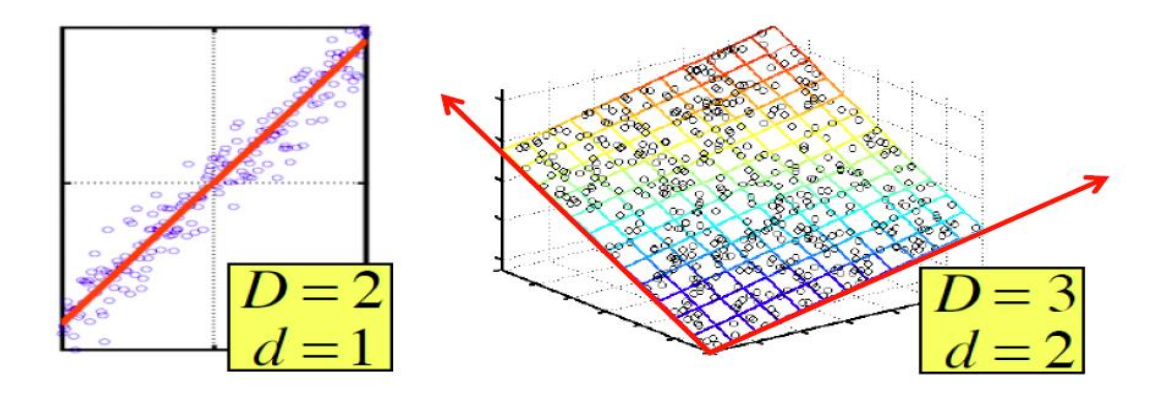

# **Rank is "Dimensionality"**

- **Q:** What is **rank** of a matrix **A**?
- **A:** Number of **linearly independent** rows of **A**
- **Cloud of points in 3D space:**
	- **Think of point coordinates** as a matrix: **1 row per point: A B C**

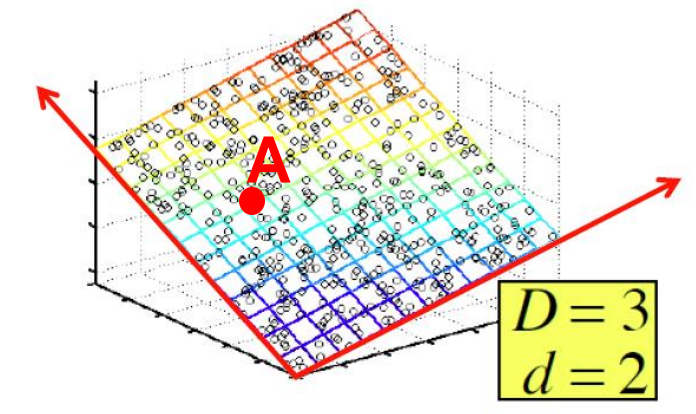

- **We can rewrite coordinates more efficiently!**
	- Old basis vectors: [1 0 0] [0 1 0] [0 0 1]
	- **New basis vectors: [1 2 1] [-2 -3 1]**
	- Then **A** has new coordinates: [1 0], **B**: [0 1], **C**: [1 -1]
		- **Notice: We reduced the number of dimensions/coordinates!**

## **Goal of dimensionality reduction is to discover the axes of data!**

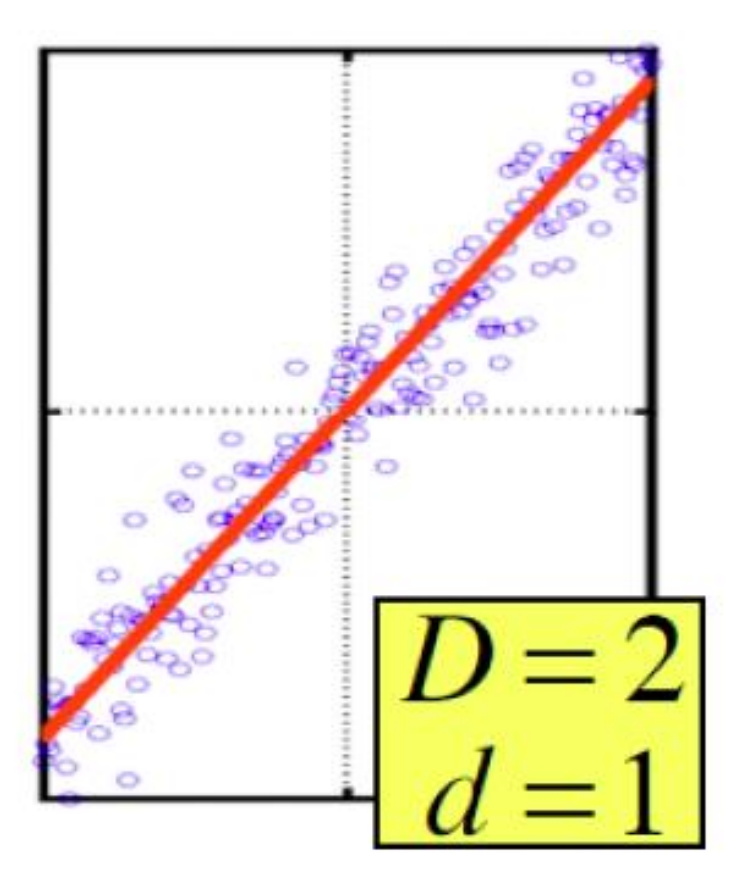

Rather than representing every point with 2 coordinates we represent each point with 1 coordinate (corresponding to the position of the point on the red line).

By doing this we incur a bit of **error** as the points do not exactly lie on the line

# **SVD: Singular Value Decomposition**

# **Reducing Matrix Dimension**

 **Gives a decomposition of any matrix into a product of three matrices:**

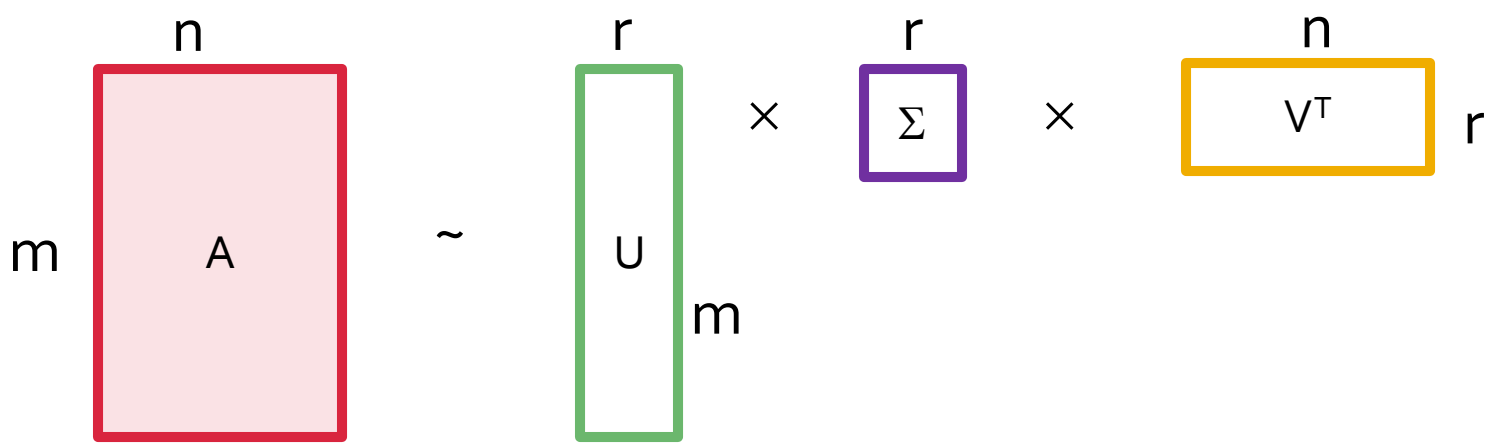

- **There are strong constraints on the form of each** of these matrices
	- Results in a unique decomposition
- $\blacksquare$  From this decomposition, you can choose any number  $r$  of intermediate concepts (latent factors) in a way that minimizes the reconstruction error

## **SVD** – Definition

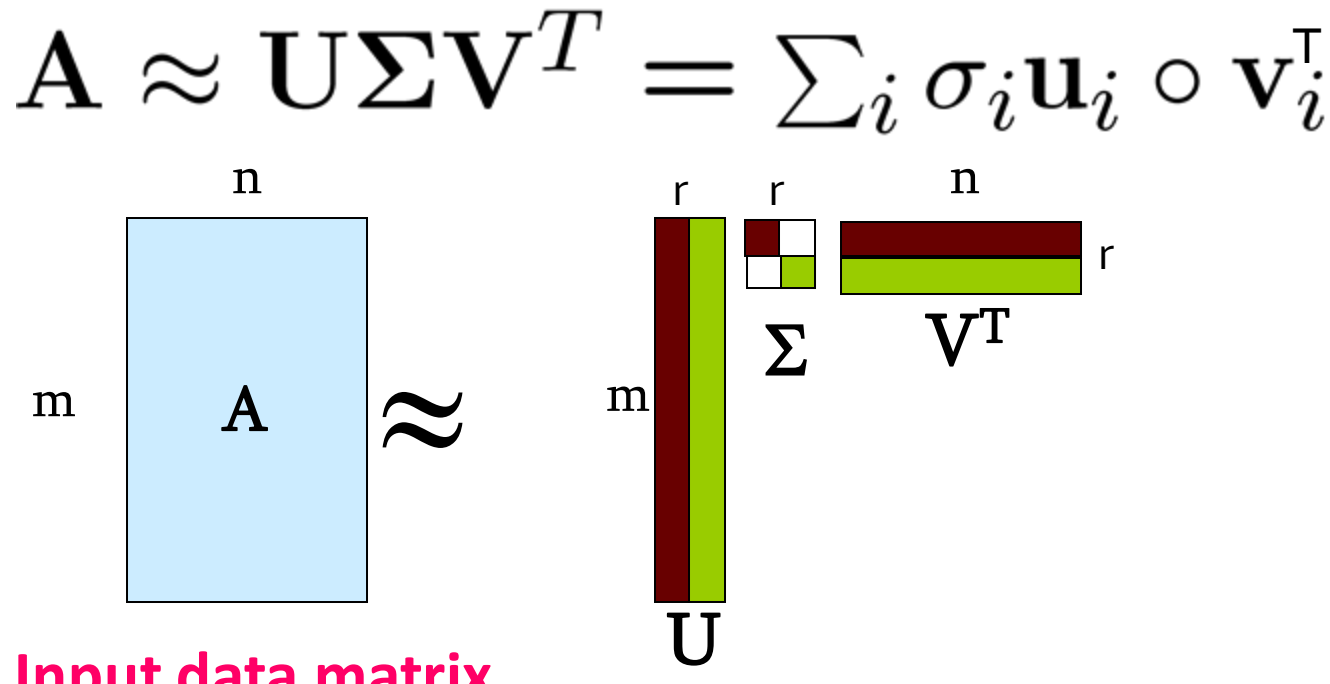

- **A**: **Input data matrix**
	- *m* x *n* matrix (e.g., *m* documents, *n* terms)
- **U**: **Left singular vectors** 
	- *m* x *r* matrix (*m* documents, *r* concepts)
- : **Singular values**
	- *r* x *r* diagonal matrix (strength of each 'concept') (*r* : rank of the matrix **A**)
- **V**: **Right singular vectors**
- $\boldsymbol{n}$  *n* x *r* matrix (*n* terms, *r* concepts)  $\boldsymbol{r}$  (*n* test over & Mina Ghashami, Stanford CS246: Mining Massive Datasets 10

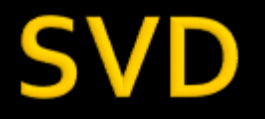

 $\mathbf{A}\approx\mathbf{U}\mathbf{\Sigma}\mathbf{V}^T=\sum_i\sigma_i\mathbf{u}_i\circ\mathbf{v}_i^{\!\mathsf{T}}$ 

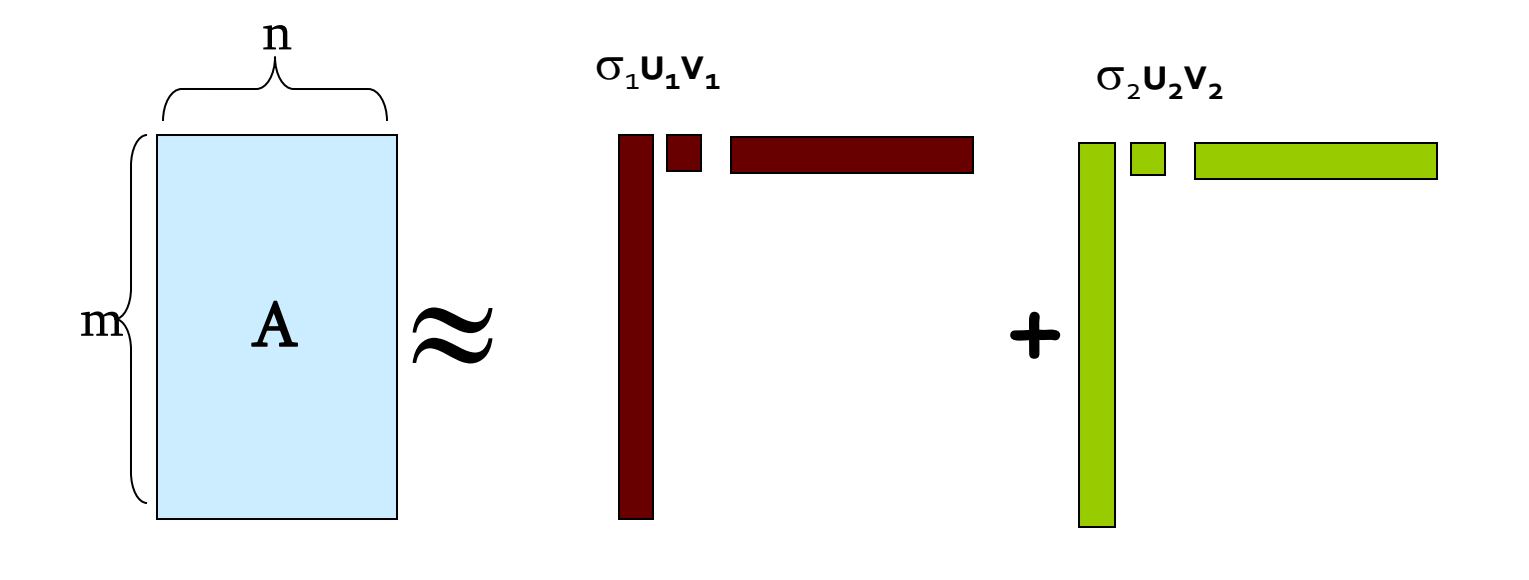

#### If we set  $\sigma$ <sub>2</sub> = 0, then the green columns may as well not exist.

**σi … scalar u<sup>i</sup> … vector v<sup>i</sup> … vector**

## **SVD – Properties**

- It is **always** possible to decompose a real matrix  $\boldsymbol{A}$  into  $\boldsymbol{A} = \boldsymbol{U} \boldsymbol{\Sigma} \boldsymbol{V}$ , where
- $\blacksquare$  *U*,  $\Sigma$ , *V*: unique
- *U, V*: column orthonormal
	- $\bullet$  *U<sup>T</sup> U* = *I*; *V<sup>T</sup> V* = *I* (*I*: identity matrix)
	- (Columns are orthogonal unit vectors)
- $\blacksquare$   $\Sigma$ : diagonal
	- **Entries (singular values)** are non-negative, and sorted in decreasing order  $(\sigma_1 \ge \sigma_2 \ge ... \ge 0)$

Nice proof of uniqueness: [https://www.cs.cornell.edu/courses/cs322/2008sp/stuff/TrefethenBau\\_Lec4\\_SVD.pdf](https://www.cs.cornell.edu/courses/cs322/2008sp/stuff/TrefethenBau_Lec4_SVD.pdf)

## **SVD - Example: Users-to-Movies**

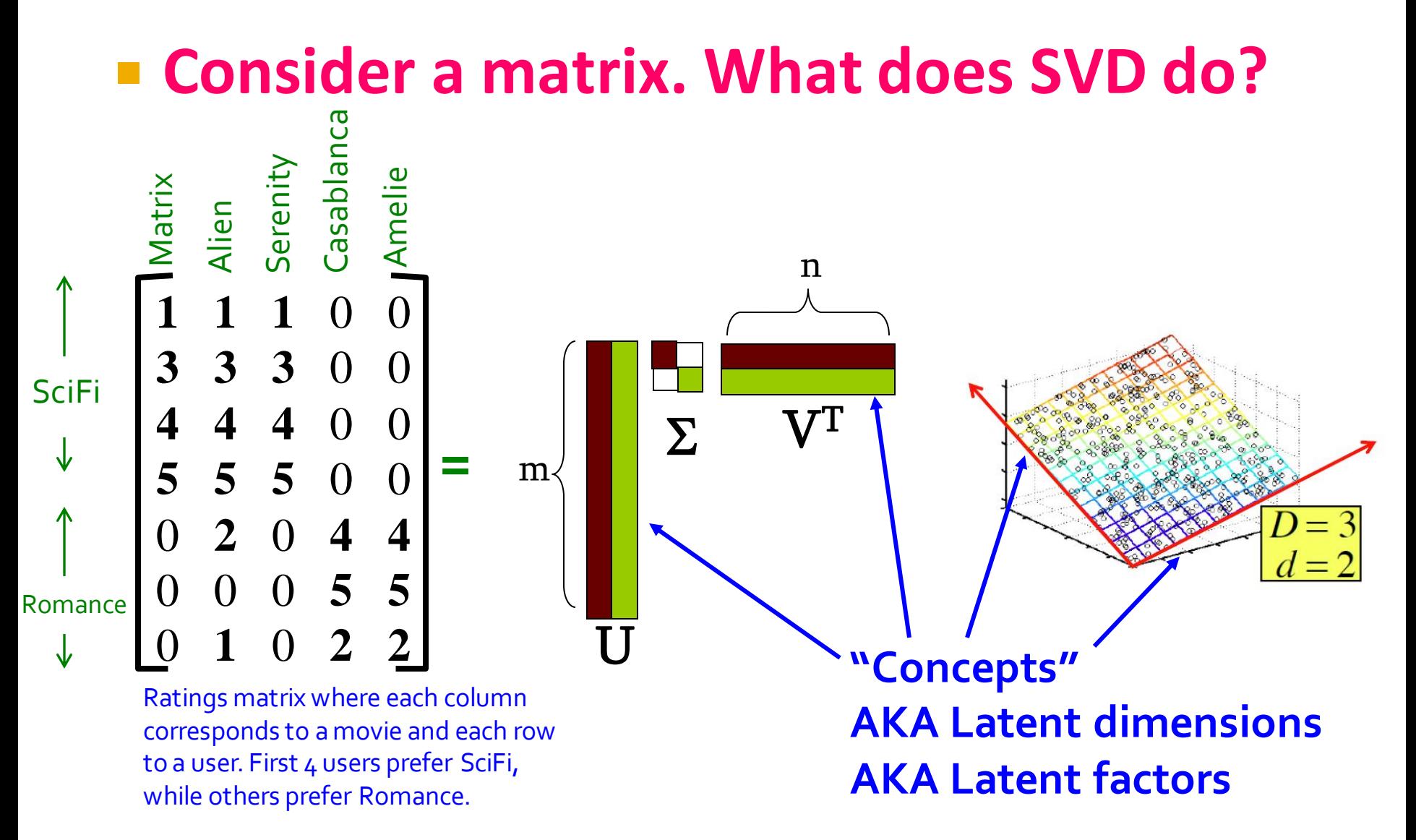

## **SVD - Example: Users-to-Movies**

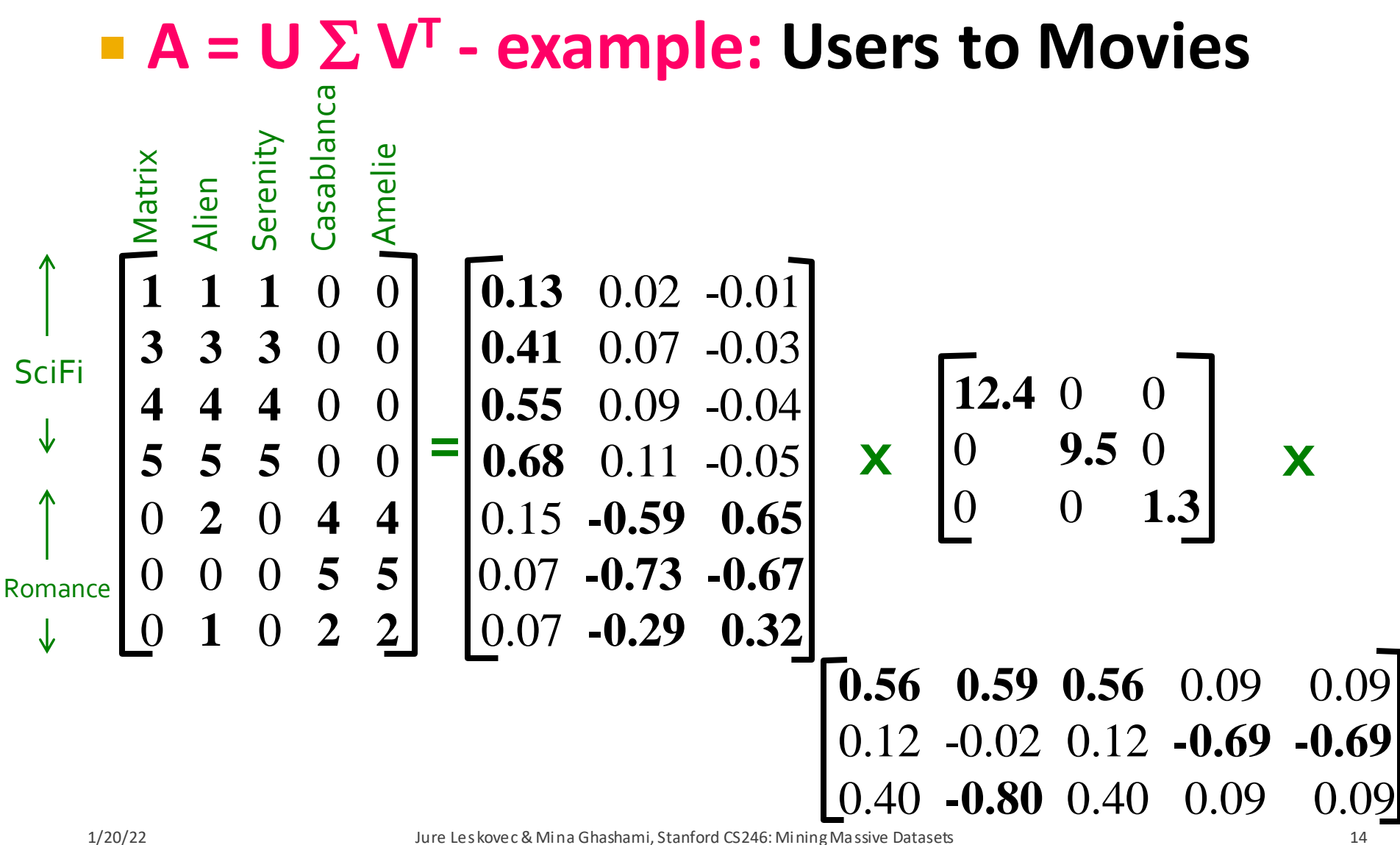

## **SVD – Example: Users-to-Movies**

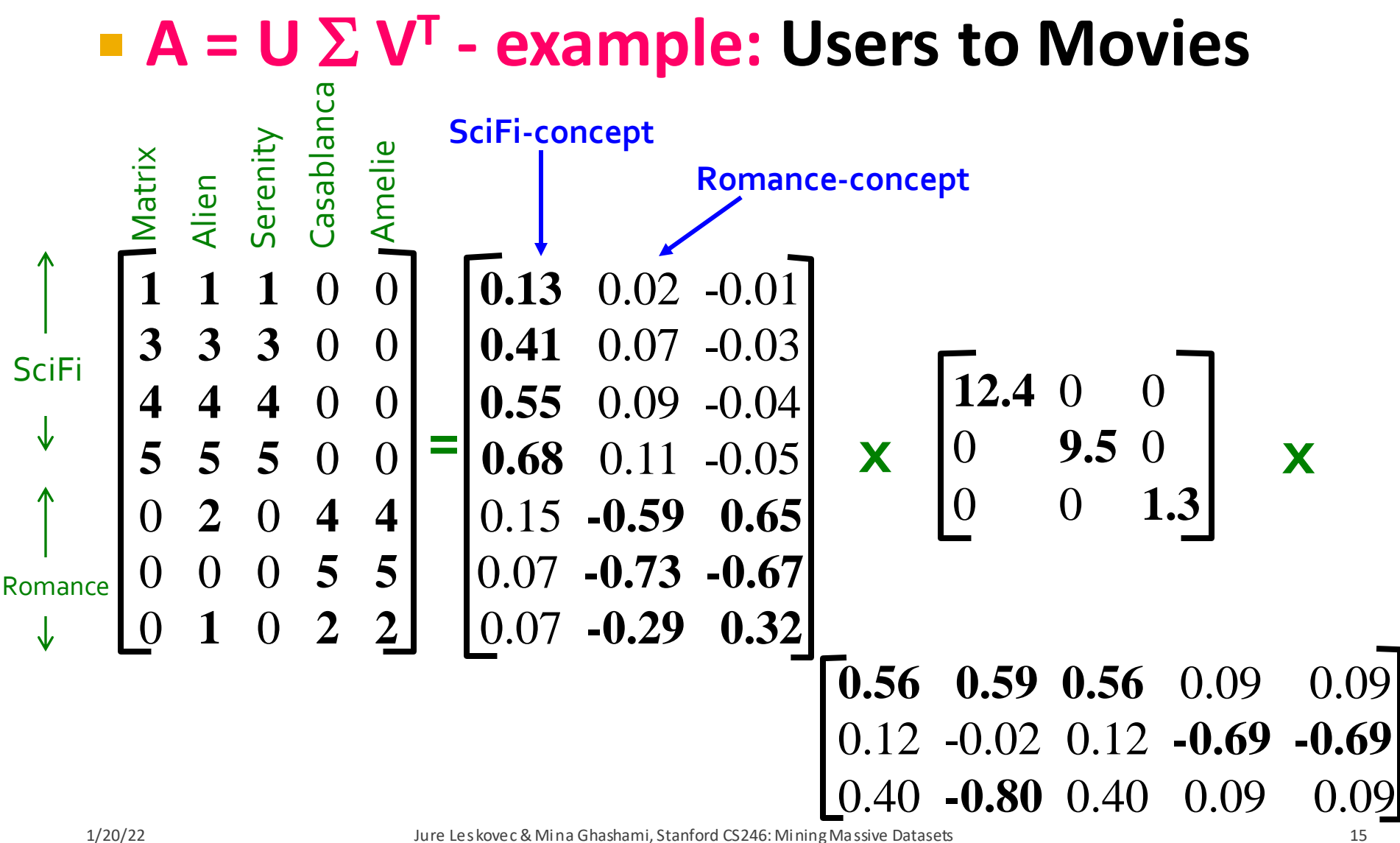

## **SVD - Example: Users-to-Movies**

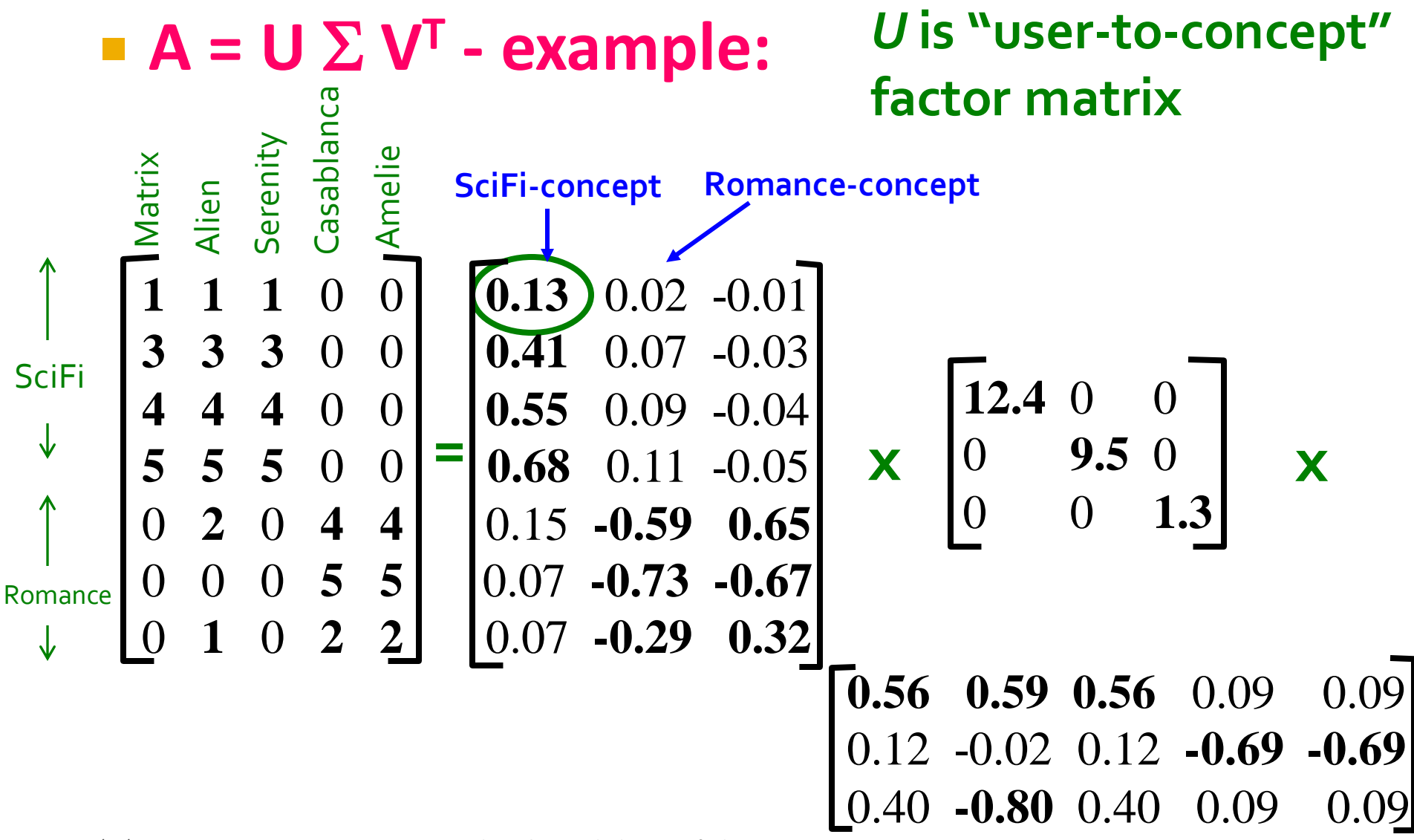

## 'D – Example: Users-to-Movies

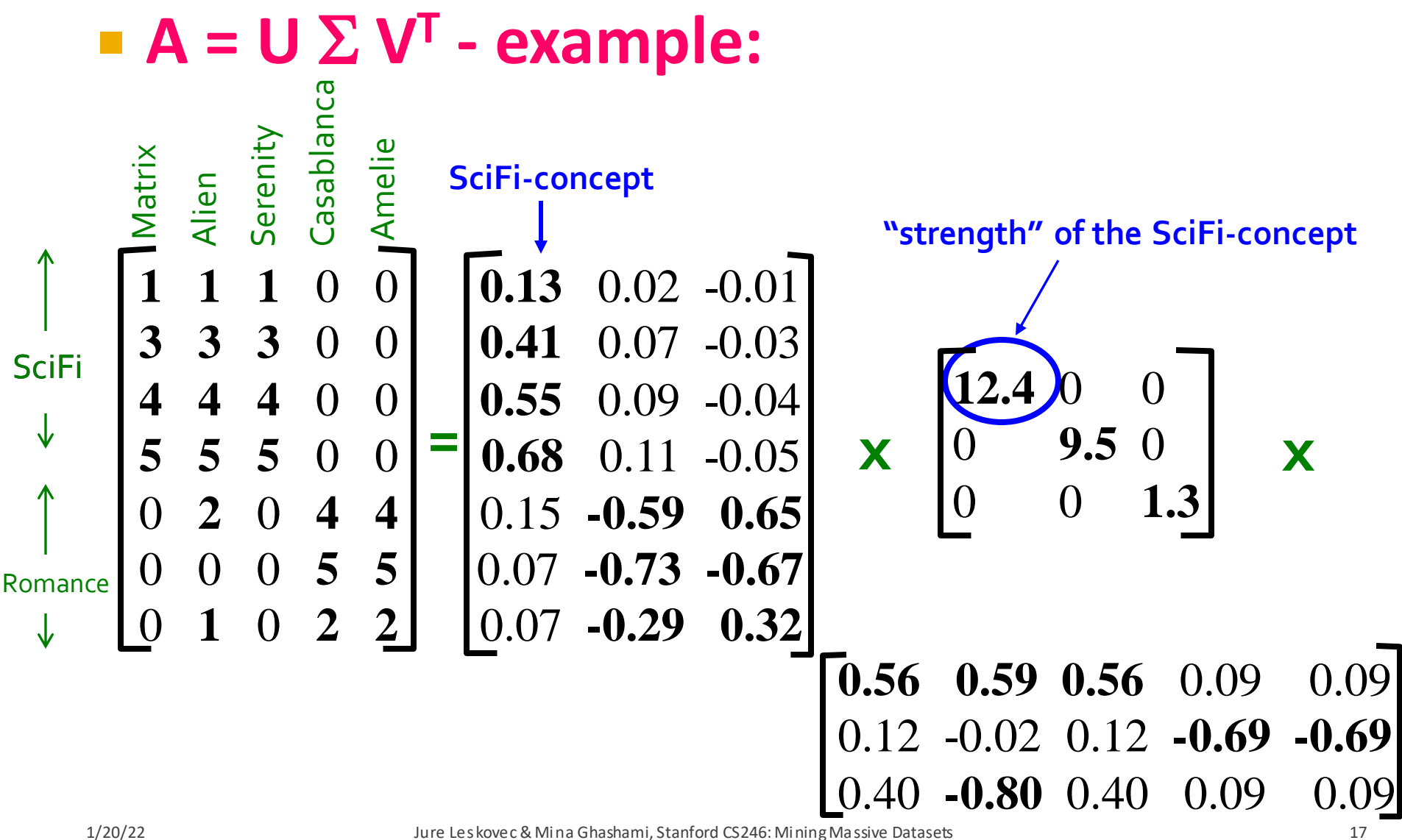

## **SVD - Example: Users-to-Movies**

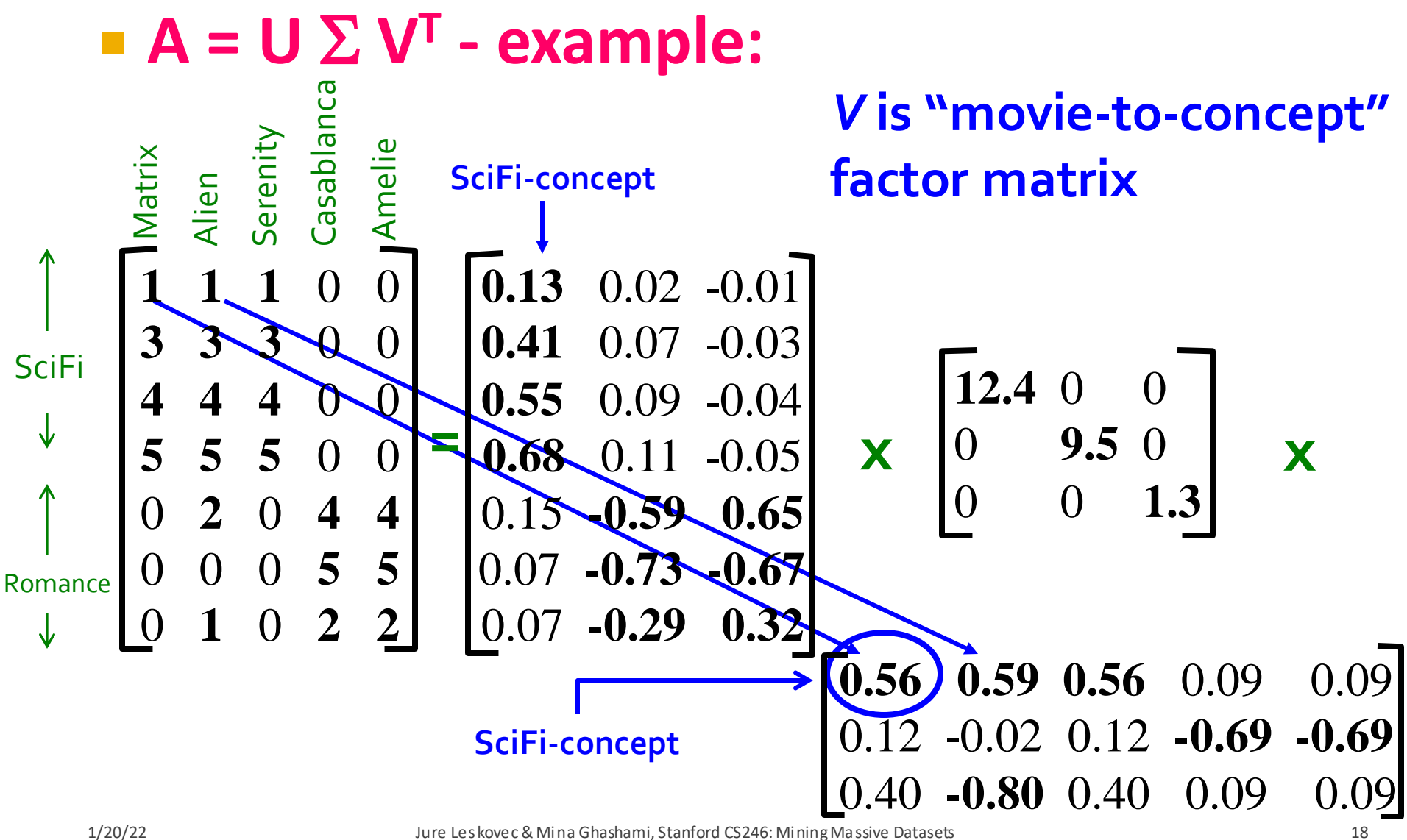

## **Movies**, **users** and **concepts**:

- *U*: user-to-concept matrix
- *V*: movie-to-concept matrix
- $\blacktriangleright$   $\Sigma$ : its diagonal elements: 'strength' of each concept

# **Dimensionality Reduction** with SVD

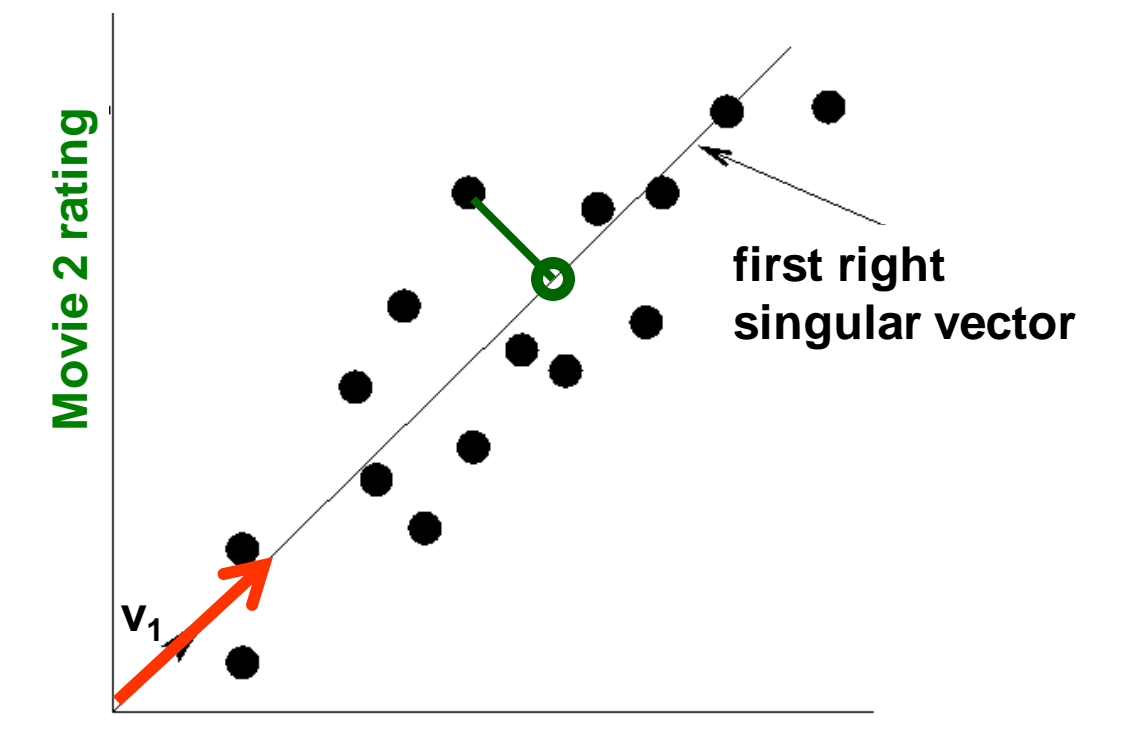

**Movie 1 rating**

- Instead of using two coordinates  $(x, y)$  to describe point positions, let's use only one coordinate
- Point's position is its location along vector  $v_1$

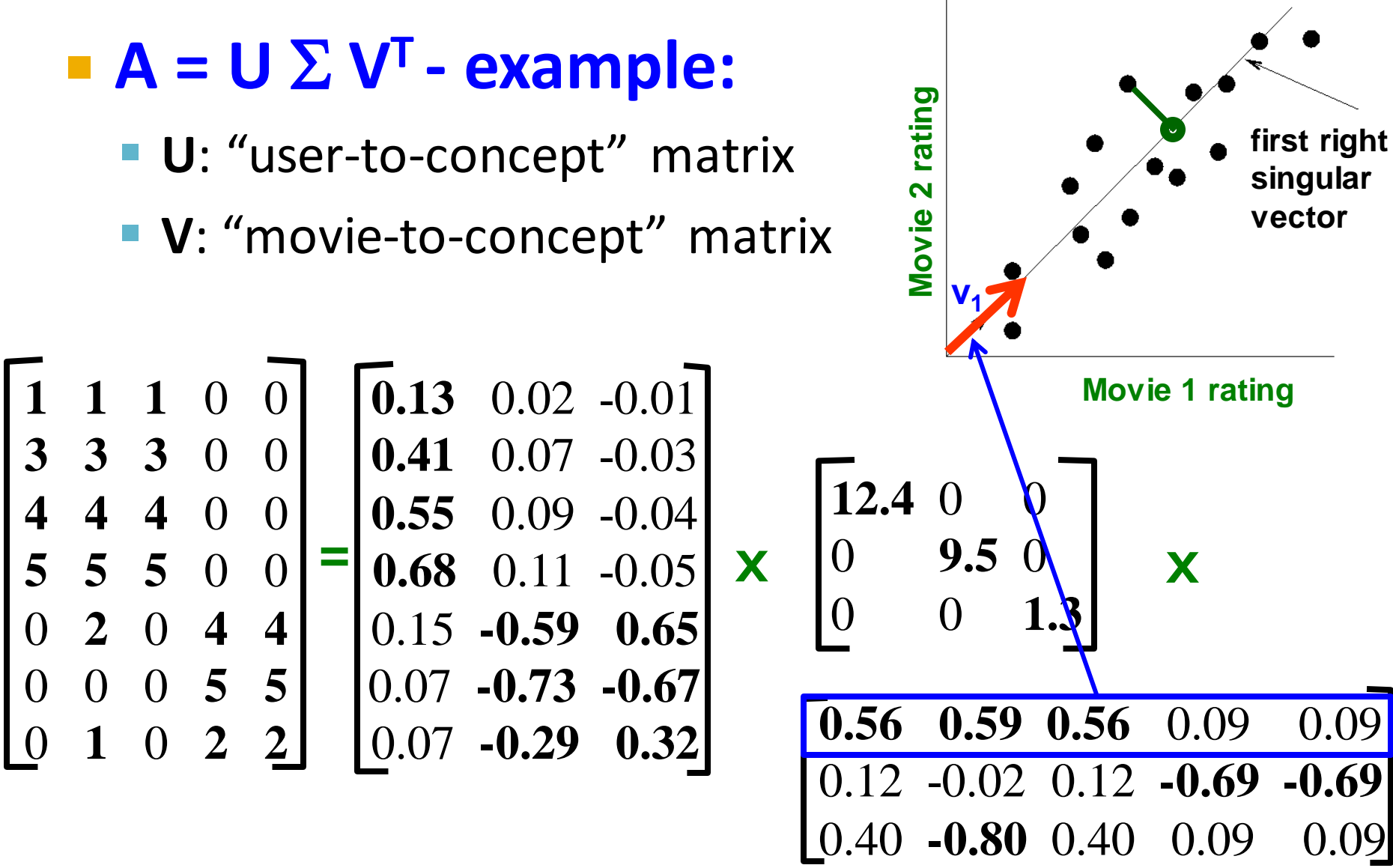

1/20/22 Jure Leskovec & Mina Ghashami, Stanford CS246: Mining Massive Datasets 22

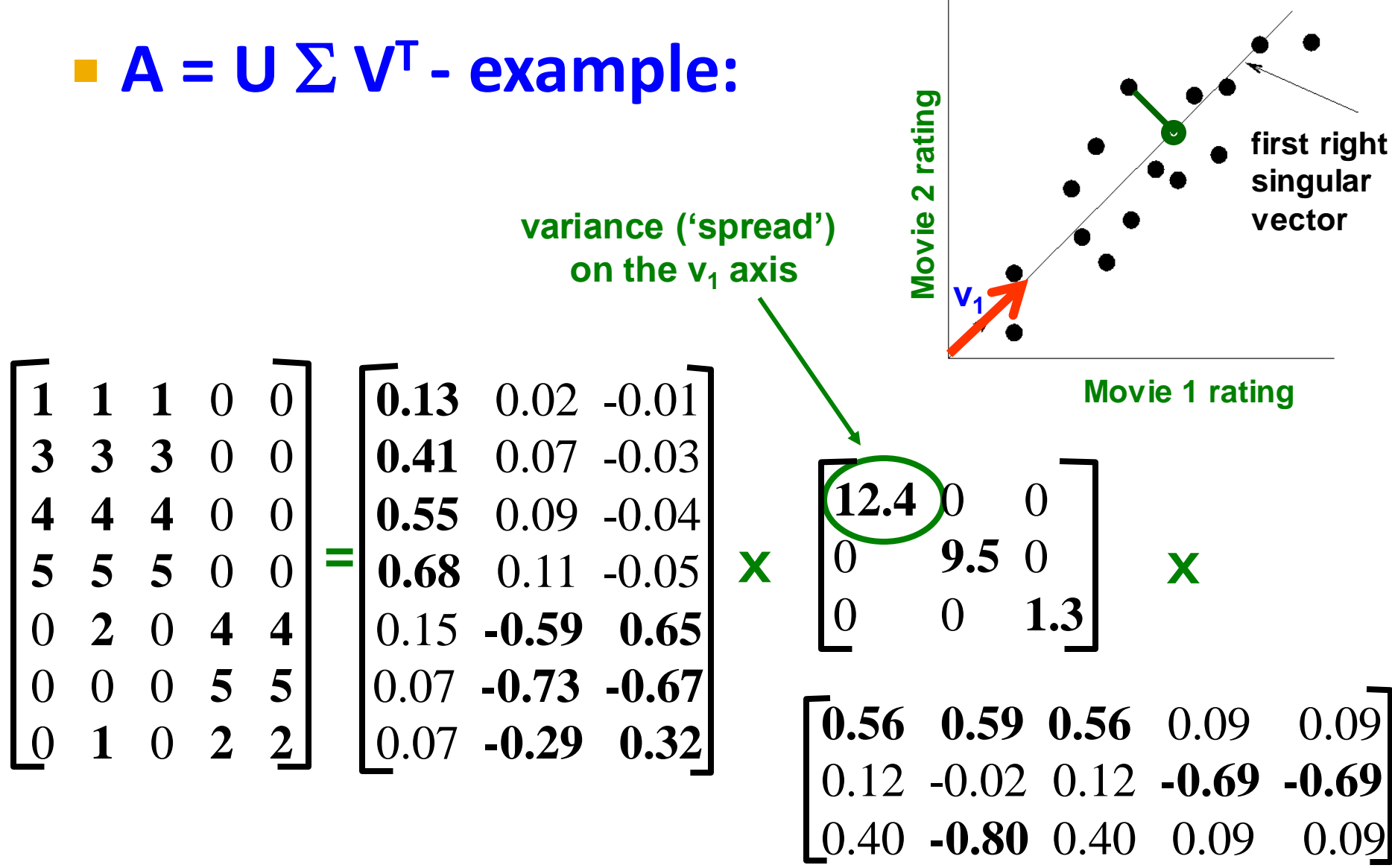

1/20/22 Jure Leskovec & Mina Ghashami, Stanford CS246: Mining Massive Datasets 23

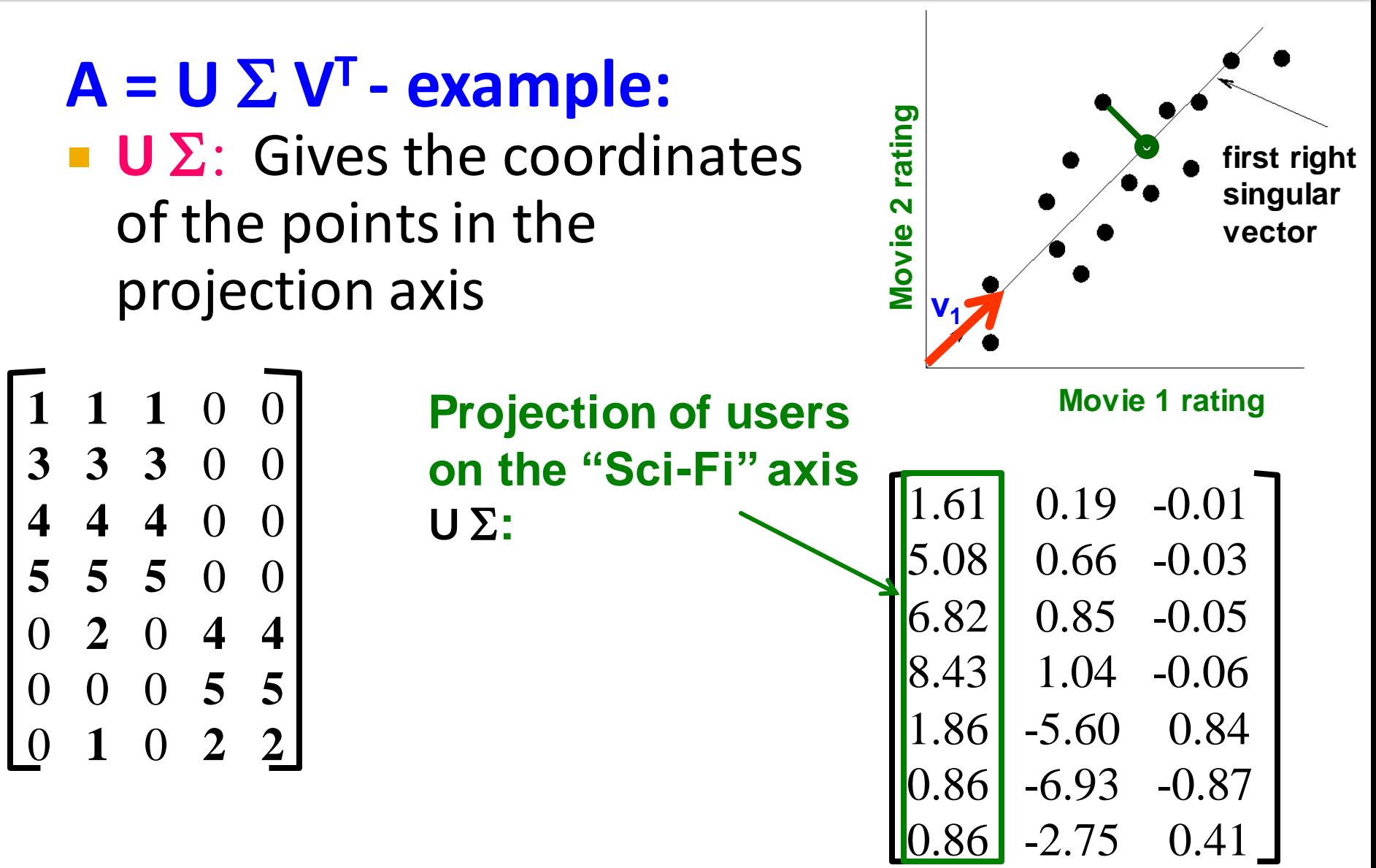

### **More details Q: How is dim. reduction done?**

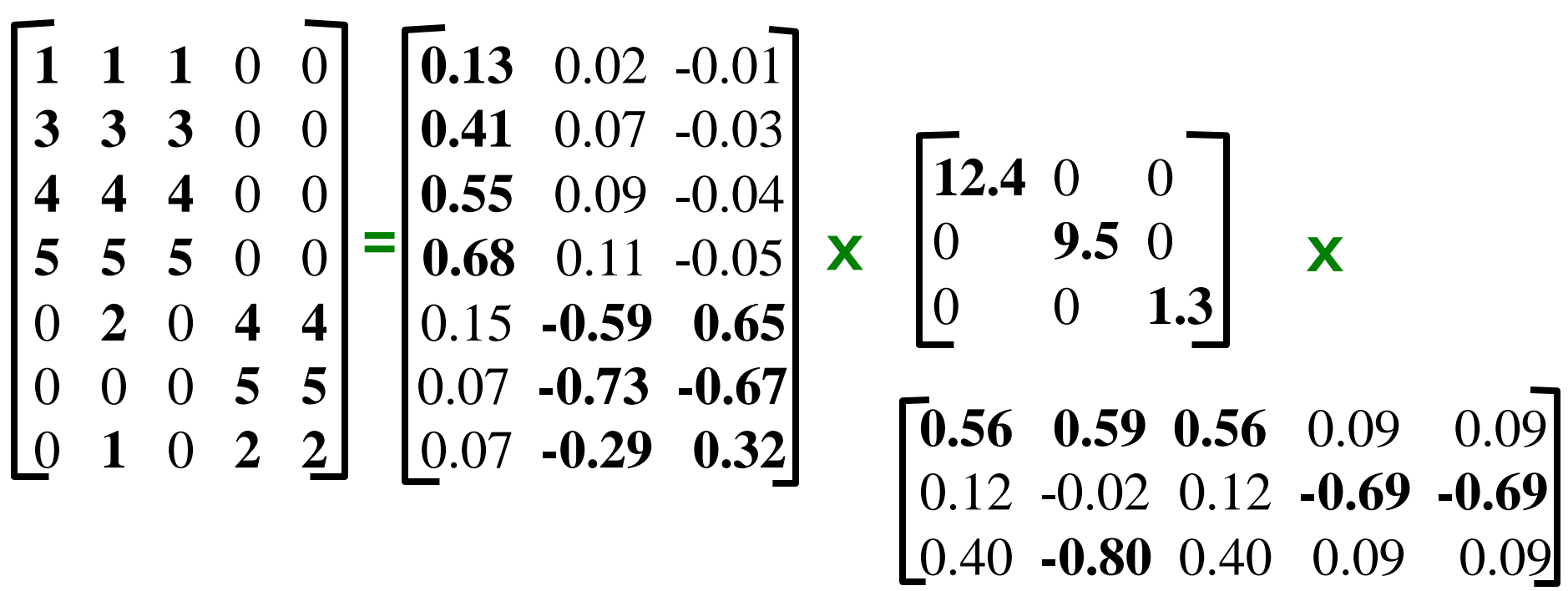

1/20/22 Jure Leskovec & Mina Ghashami, Stanford CS246: Mining Massive Datasets 25

- **Q: How exactly is dim. reduction done?**
- **A: Set smallest singular values to zero**

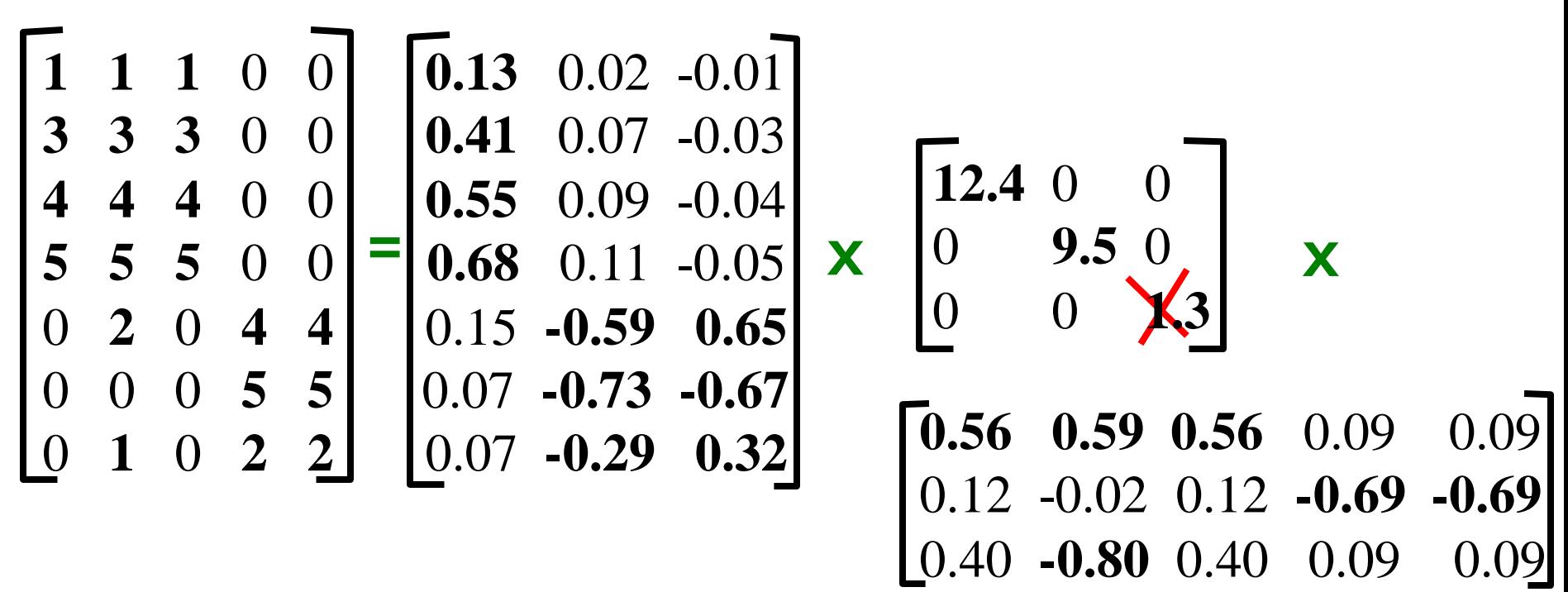

- **Q: How exactly is dim. reduction done?**
- **A: Set smallest singular values to zero**

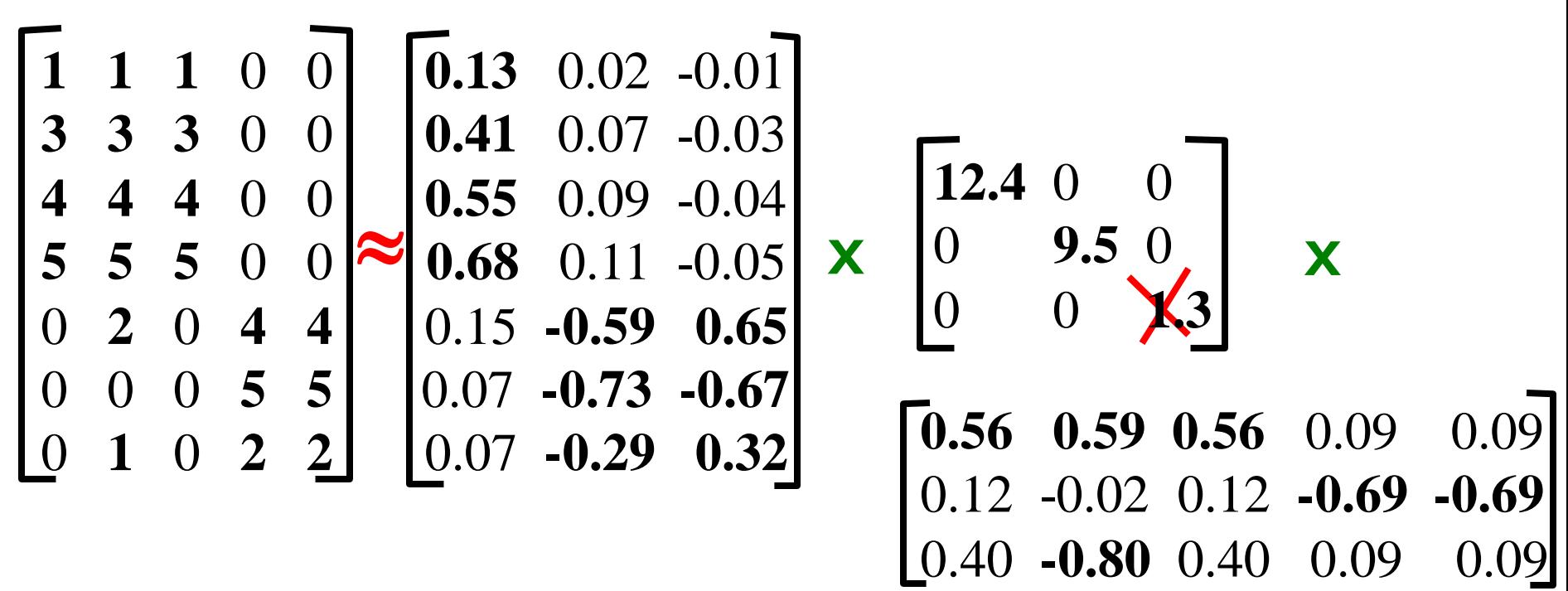

This is Rank 2 approximation to A. We could also do Rank 1 approx. The larger the rank the more accurate the approximation.

- **Q: How exactly is dim. reduction done?**
- **A: Set smallest singular values to zero**

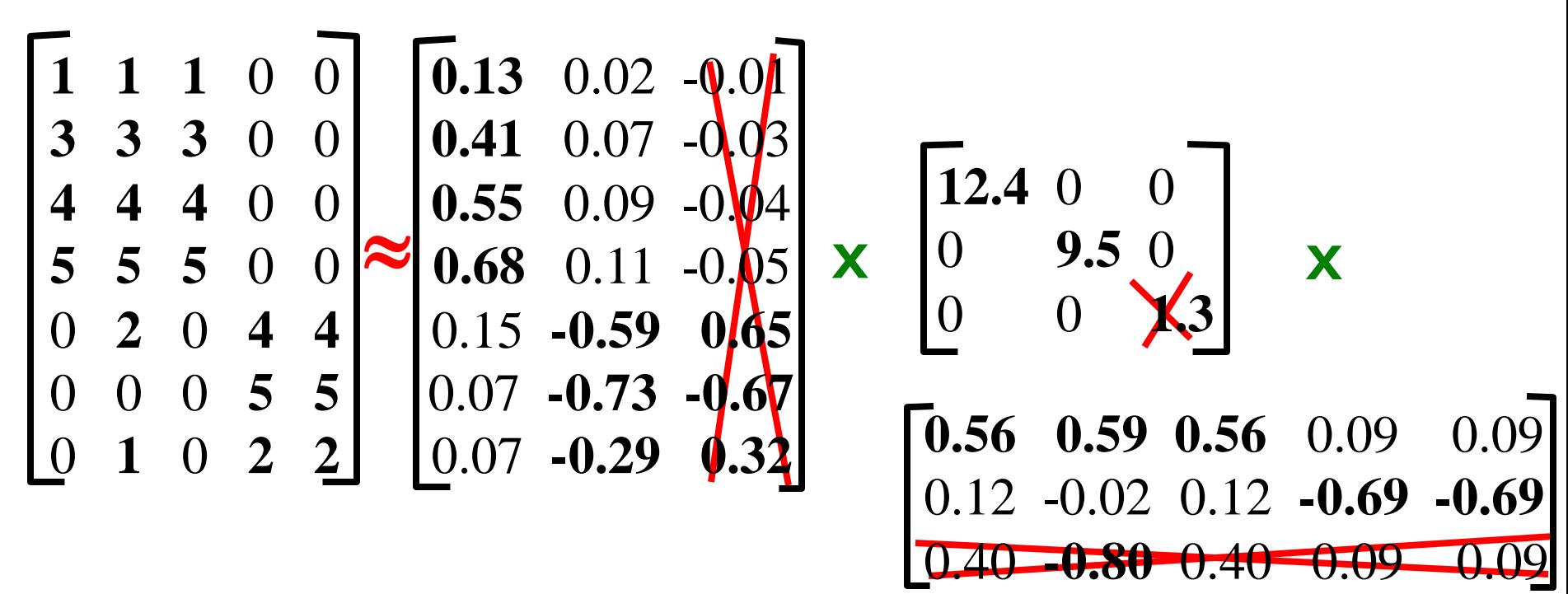

This is Rank 2 approximation to A. We could also do Rank 1 approx. The larger the rank the more accurate the approximation.

- **Q: How exactly is dim. reduction done?**
- **A: Set smallest singular values to zero**

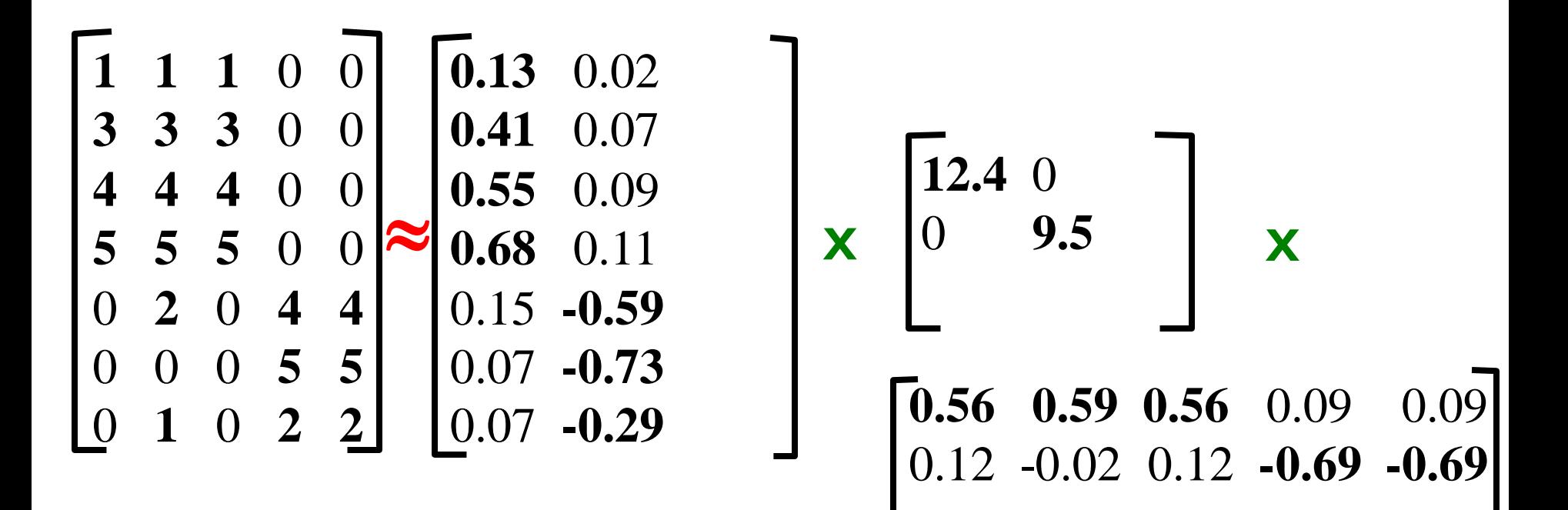

This is Rank 2 approximation to A. We could also do Rank 1 approx. The larger the rank the more accurate the approximation

### **More details**

- **Q: How exactly is dim. reduction done?**
- **A: Set smallest singular values to zero**

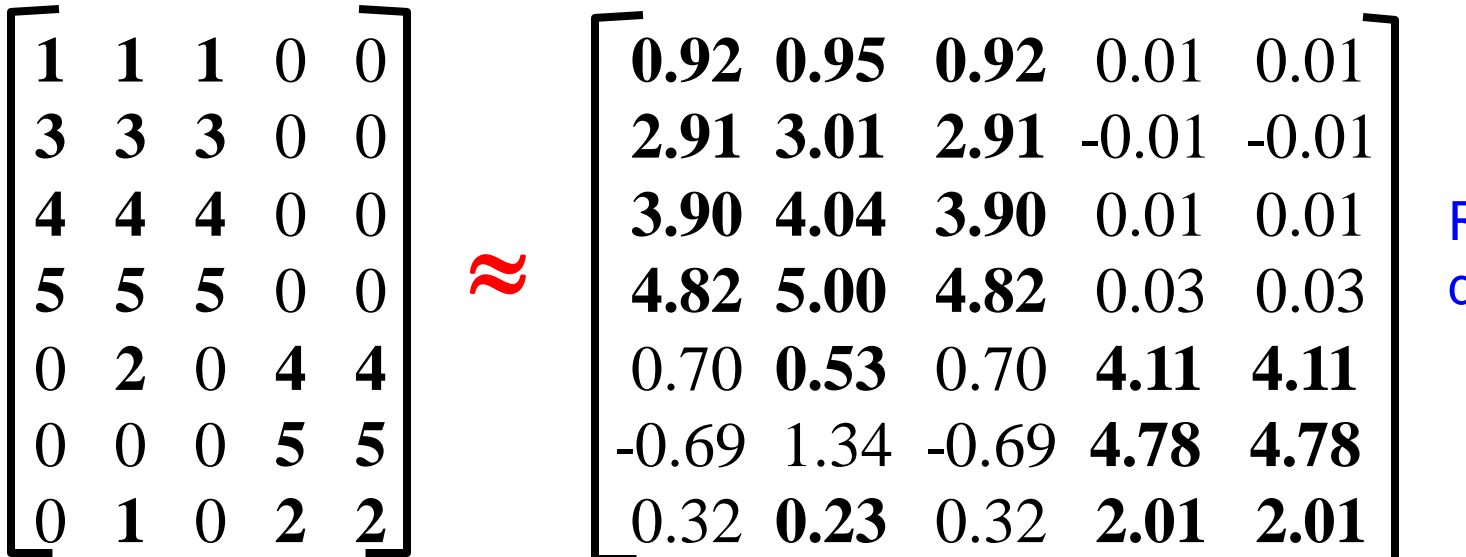

**Reconstructed** data matrix B

ل السلم السلم السلم المستقل بن المستقل المستقل المستقل المستقل المستقل المستقل المستقل بين المستقل المستقل الم<br>30 Jure Les kovec & Mina Ghashami, Stanford CS246: Mining Massive Datasets 1999 Management of the Stanford CS2 **Reconstruction Error is quantified by the Frobenius norm:**  $\|M\|_F = \sqrt{\Sigma_{ii}} M_{ii}^2$ 2  $\|A-B\|_{\text{F}} = \sqrt{\sum_{ij} (A_{ij} - B_{ij})^2}$ 

## **SVD - Best Low Rank Approx.**

#### **Fact: SVD gives 'best' axis to project on:**

**'best'** = minimizing the sum of reconstruction errors

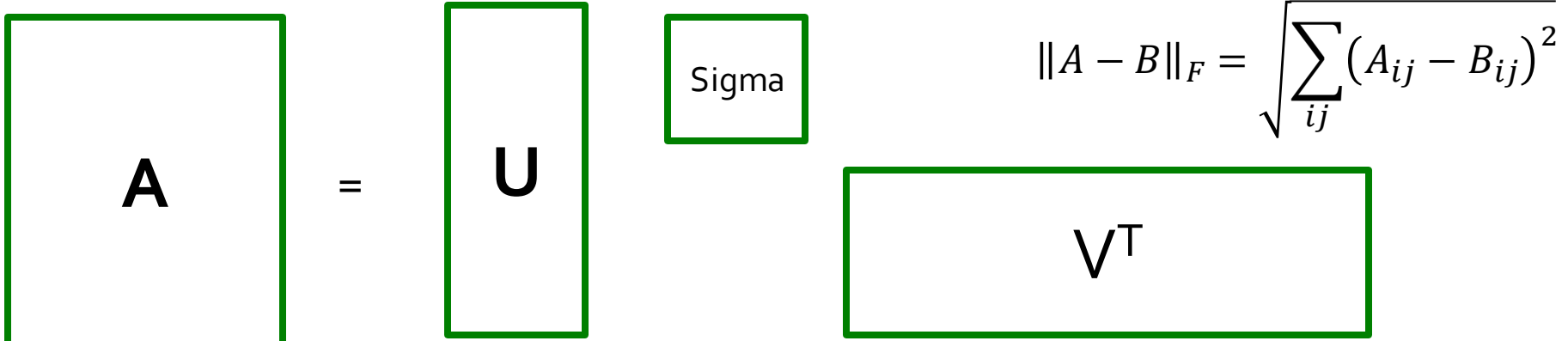

#### **B is best approximation of A:**

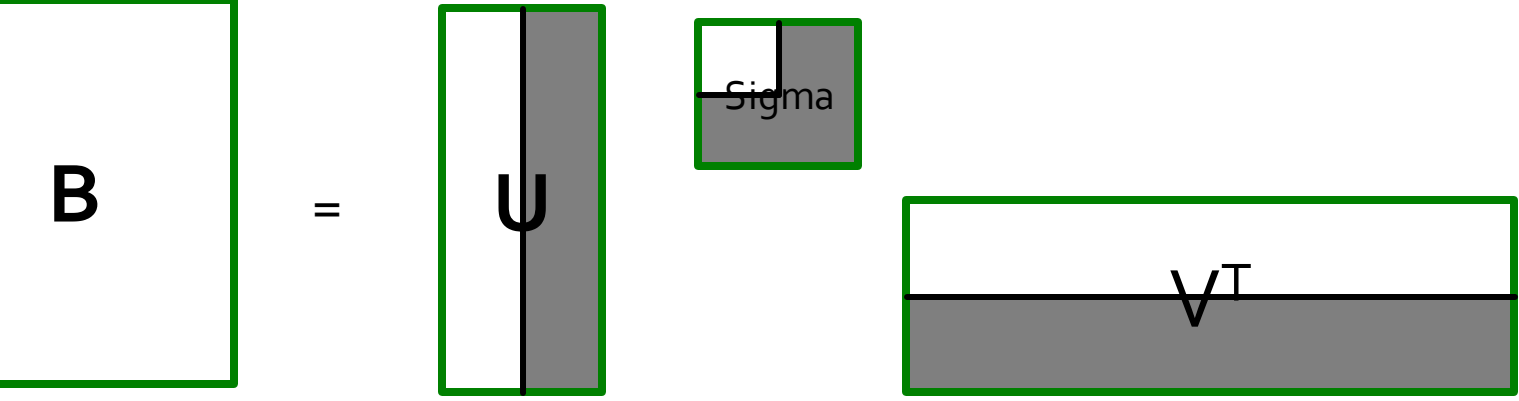

## **SVD - Conclusions so far**

#### $\blacksquare$  SVD: A= U  $\Sigma$  V<sup>T</sup>: unique

- **U**: user-to-concept factors
- **V**: movie-to-concept factors
- $\blacktriangleright$   $\Sigma$  : strength of each concept
- **Q:** So what's a good value for  $r$  (# of latent factors)?
- **Let the** *energy* of a set of singular values be the sum of their squares.
- **Pick r so the retained singular values have at least 90%** of the total energy.

#### **Back to our example:**

- With singular values 12.4, 9.5, and 1.3, total energy =  $245.7$
- If we drop 1.3, whose square is only 1.7, we are left with energy 244, or over 99% of the total

# **How to Compute SVD**

# **Finding Eigenpairs**

## **How do we actually compute SVD?**

- **First we need a method for finding the principal eigenvalue** (the largest one) and the corresponding **eigenvector** of a symmetric matrix
- $\blacksquare$  *M* is *symmetric* if  $m_{ij} = m_{ji}$  for all *i* and *j*  **Method:**
	- **E** Start with any "guess eigenvector"  $x_0$
	- **Construct**  $x_{k+1} =$  $Mx_k$  $\left| \left| \right. Mx_{k} \right| \right|$ for  $k = 0, 1, ...$ 
		- **II ... II denotes the Frobenius norm**
	- **Stop when consecutive**  $x_k$  **show little change**

## **Example: Iterative Eigenvector**

$$
M = \begin{bmatrix} 1 & 2 \\ 2 & 3 \end{bmatrix} \quad \mathbf{x}_0 = \frac{1}{1}
$$
  

$$
\frac{M\mathbf{x}_0}{\|M\mathbf{x}_0\|} = \begin{bmatrix} 3 \\ 5 \end{bmatrix} / \sqrt{34} = \begin{bmatrix} 0.51 \\ 0.86 \end{bmatrix} = \mathbf{x}_1
$$
  

$$
\frac{M\mathbf{x}_1}{\|M\mathbf{x}_1\|} = \begin{bmatrix} 2.23 \\ 3.60 \end{bmatrix} / \sqrt{17.93} = \begin{bmatrix} 0.53 \\ 0.85 \end{bmatrix} = \mathbf{x}_2
$$

…..

# **Finding the Principal Eigenvalue**

- **Once you have the principal eigenvector x, you** find its eigenvalue  $\lambda$  by  $\lambda = x^T M x$ .
	- **Iour Inducate 11** In proof: We know  $x\lambda = Mx$  if  $\lambda$  is the eigenvalue; multiply both sides by  $\mathbf{x}^T$  on the left.
	- Since  $x^T x = 1$  we have  $\lambda = x^T M x$
- **Example:** If we take  $x^T = [0.53, 0.85]$ , then

$$
\lambda = [0.53 \ 0.85]
$$
  $\begin{bmatrix} 1 & 2 \\ 2 & 3 \end{bmatrix}$   $\begin{bmatrix} 0.53 \\ 0.85 \end{bmatrix}$  = 4.25

# **Finding More Eigenpairs**

- **Eliminate the portion of the matrix M that can** be generated by the first eigenpair,  $\lambda$  and x:  $M^* := M - \lambda x x^T$
- Recursively find the principal eigenpair for  $M^*$ , eliminate the effect of that pair, and so on

#### **Example:**

$$
M^* = \begin{bmatrix} 1 & 2 \\ 2 & 3 \end{bmatrix} \quad -4.25 \begin{bmatrix} 0.53 \\ 0.85 \end{bmatrix} [0.53 \ 0.85] = \begin{bmatrix} -0.19 \ 0.09 \\ 0.09 \ 0.07 \end{bmatrix}
$$

## **How to Compute the SVD**

- **Start by supposing**  $\mathbf{A} = \mathbf{U} \Sigma \mathbf{V}^T$  $\bullet$   $A^T$  =  $(U\Sigma V^T)^T$  =  $(V^T)^T\Sigma^T U^T$  =  $V\Sigma U^T$ 
	- **Why?** (1) Rule for transpose of a product; (2) the transpose of the transpose and the transpose of a diagonal matrix are both the identity functions
- $\blacksquare$   $A^T A = V \Sigma U^T U \Sigma V^T = V \Sigma^2 V^T$ 
	- $\blacksquare$  **Why?** U is orthonormal, so  $U^T U$  is an identity matrix
- Also note that  $\Sigma^2$  is a diagonal matrix whose *i*-th element is the square of the *i*-th element of  $\Sigma$  $\blacksquare$   $A^TAV = V\Sigma^2V^TV = V\Sigma^2$ 
	- Why? *V* is also orthonormal

# Computing the SVD-(2)

## Since  $A^T A = V \Sigma^2 V^T \rightarrow A T A V = V \Sigma^2$

- **Note** that therefore the *i*-th column of  $V$  is an eigenvector of  $A<sup>T</sup>A$ , and its eigenvalue is the *i*-th element of  $\Sigma^2$
- **Thus, we can find V and**  $\Sigma$  **by finding the** eigenpairs for  $A<sup>T</sup>A$ 
	- Once we have the eigenvalues in  $\Sigma^2$ , we can find the singular values by taking the square root of these eigenvalues
- Symmetric argument,  $AA<sup>T</sup>$  gives us U

# **SVD-Complexity**

- **To compute the full SVD using specialized methods:**
- **O(nm<sup>2</sup> )** or **O(n<sup>2</sup>m)** (whichever is less) **But:**
	- Less work, if we just want singular values
	- or if we want the first *k* singular vectors
	- $\blacksquare$  or if the matrix is sparse
- **Implemented in** linear algebra packages like
	- **· LINPACK, Matlab, SPlus, Mathematica...**

# **Example of SVD**

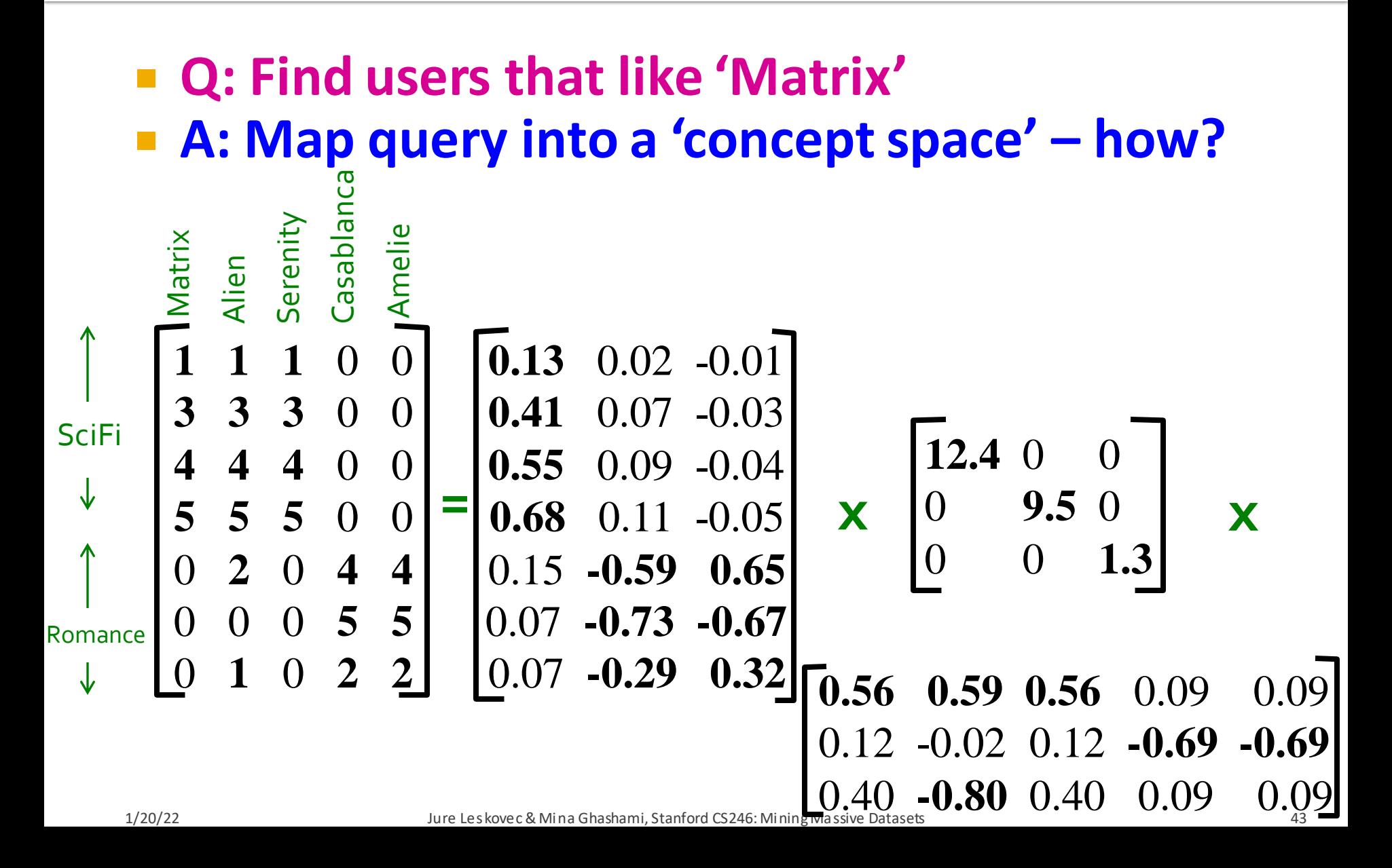

 **Q: Find users that like 'Matrix' A: Map query into a 'concept space' – how?**

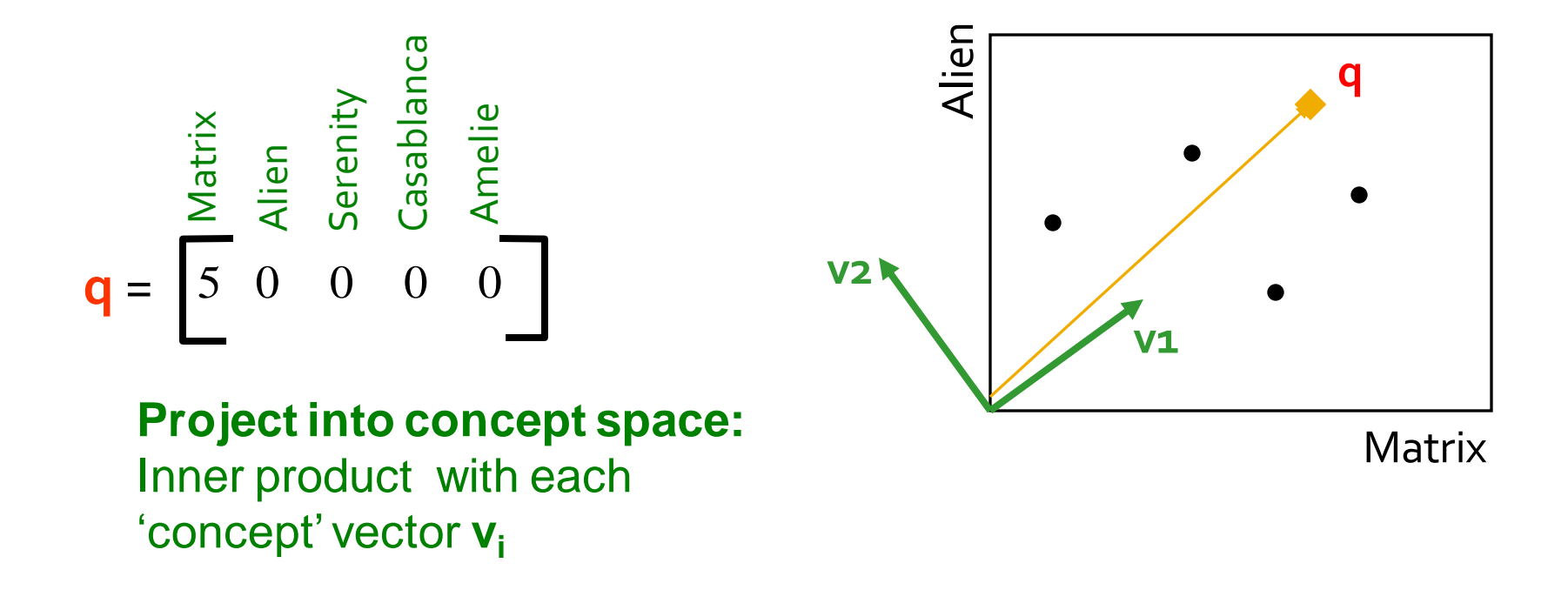

 **Q: Find users that like 'Matrix' A: Map query into a 'concept space' – how?**

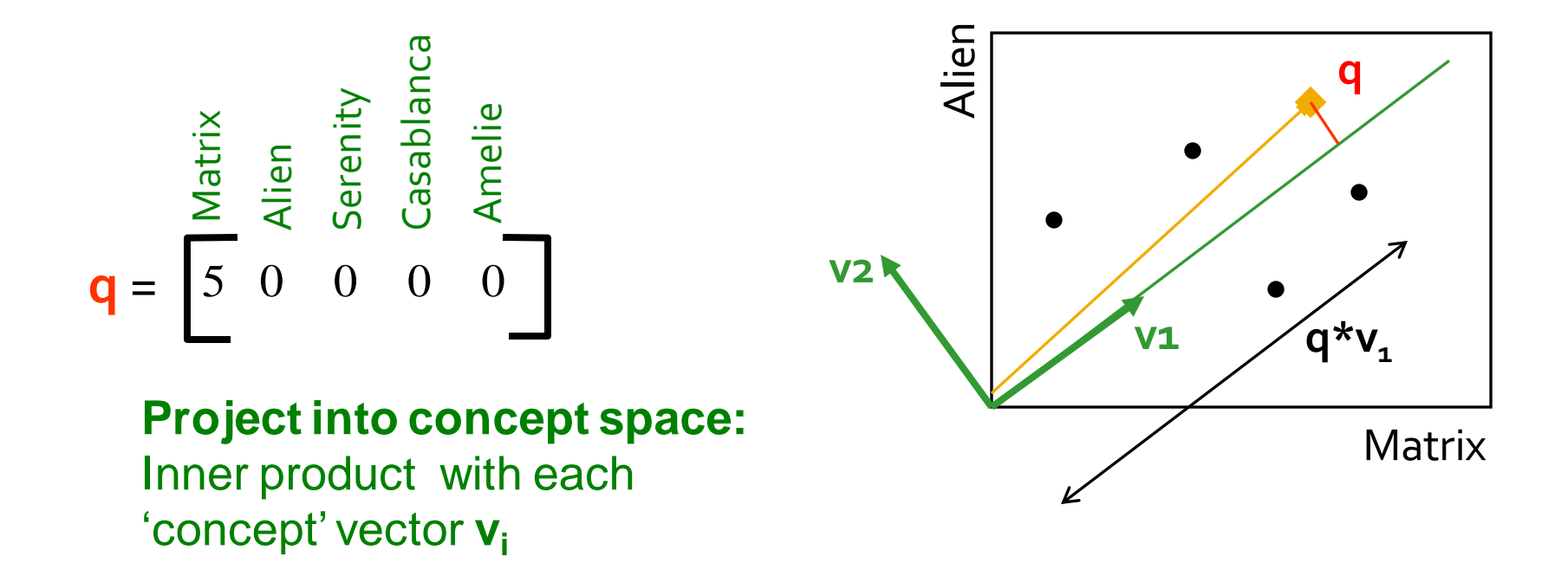

**Compactly, we have: qconcept = q V**

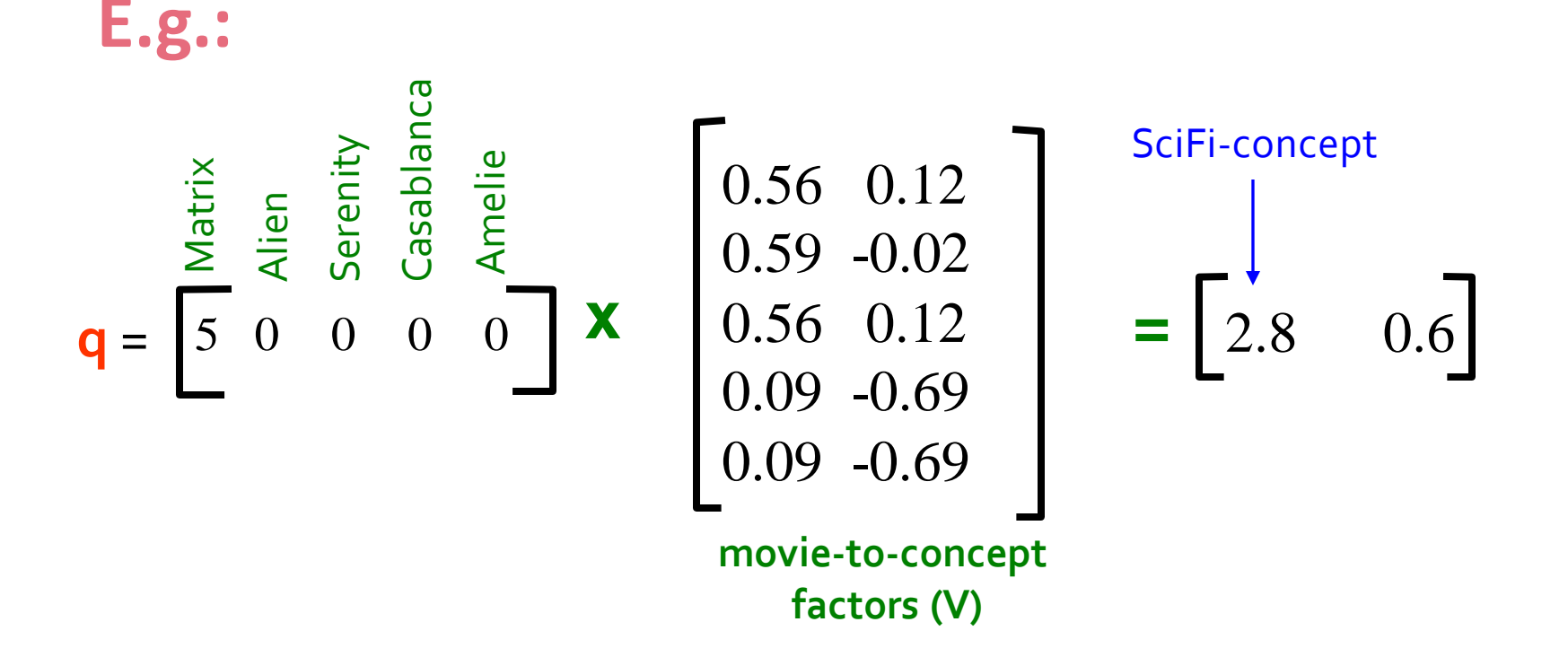

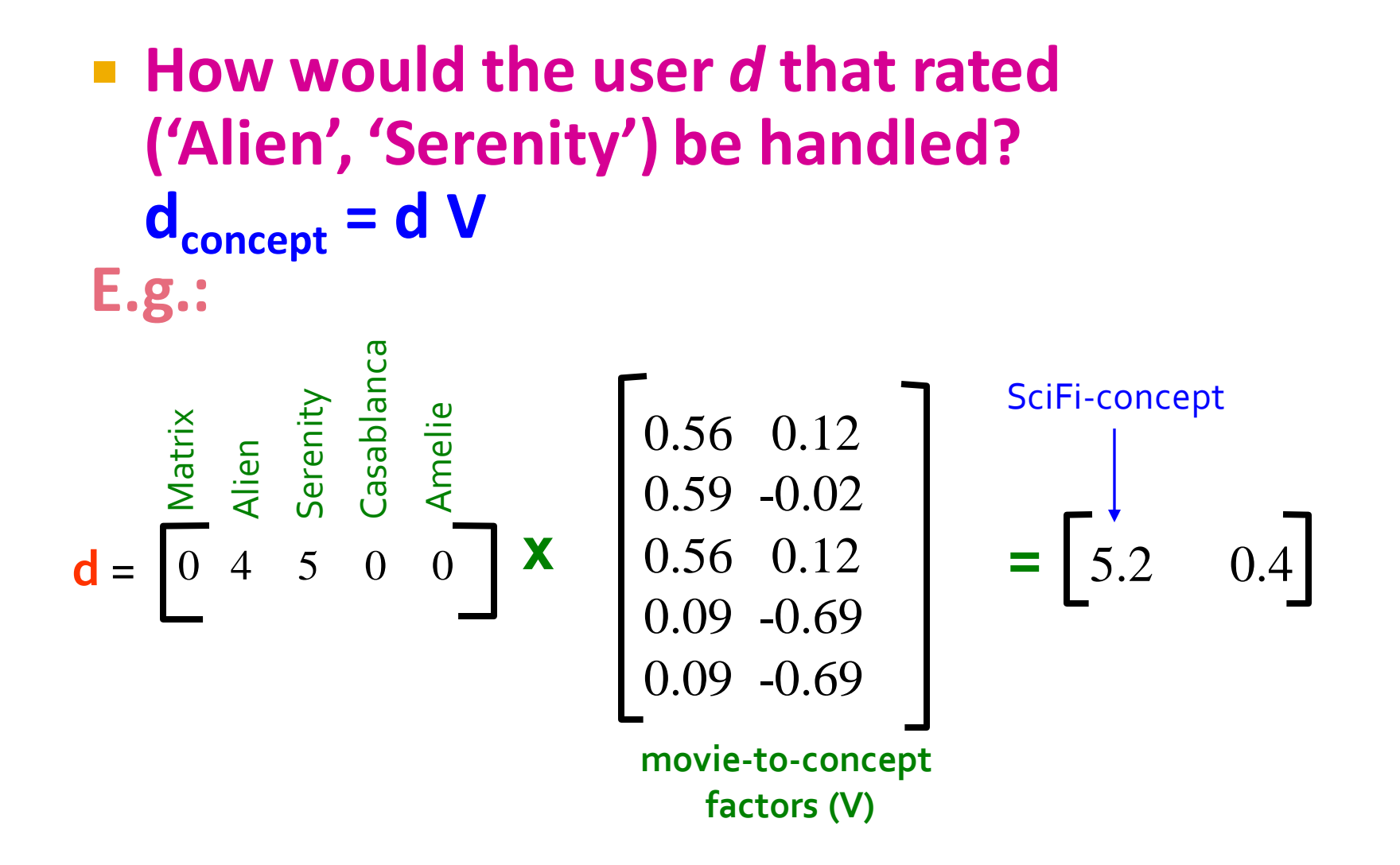

 **Observation:** User *d* that rated ('*Alien*', '*Serenity*') will be **similar** to user **q** that rated ('*Matrix*'), although *d* and **q** have **zero ratings in common**!

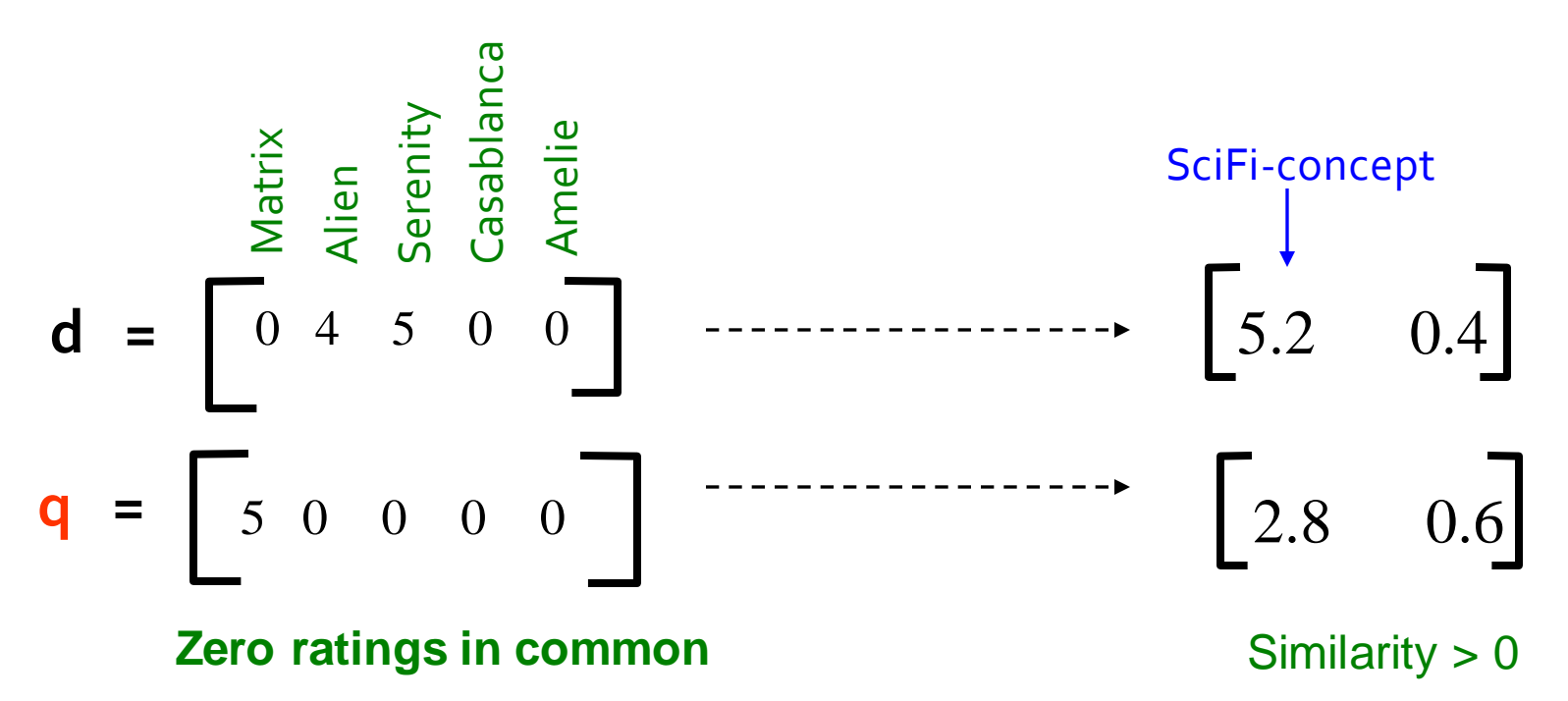

## **SVD: Drawbacks**

- + **Optimal low-rank approximation** in terms of Frobenius norm
- **Interpretability problem:**
	- A singular vector specifies a linear combination of all input columns or rows
- **Lack of sparsity:**
	- **Singular vectors are dense!**

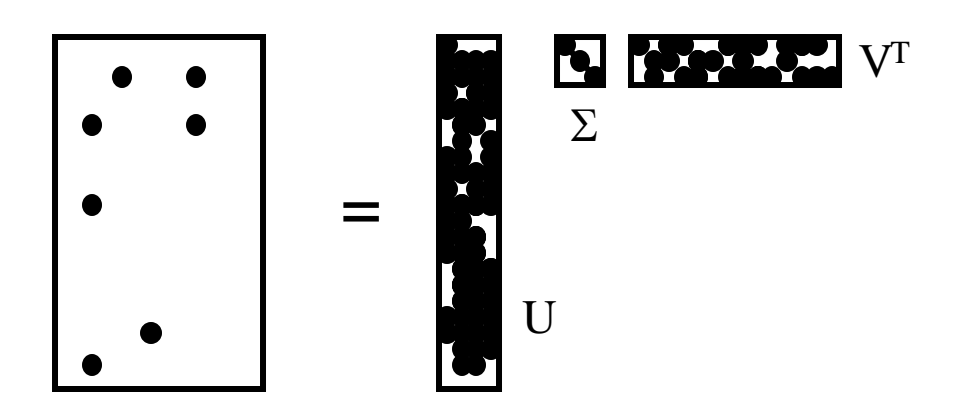

**CUR Decomposition** 

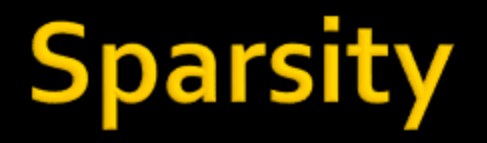

- It is common for the matrix  $\vec{A}$  that we wish to decompose to be very sparse
- **But U** and V from a SVD decomposition will **not** be sparse
- **CUR** decomposition solves this problem by using only (randomly chosen) rows and columns of

## **CUR Decomposition**

Frobenius norm:  $||X||_F = \sqrt{\sum_{ij} X_{ij}^2}$ 

**Goal: Express A as a product of matrices C, U, R**  $\mathsf{Make} \ \mathsf{||} A - \mathcal{C} \cdot \mathcal{U} \cdot \mathcal{R} \mathsf{||}_F$  small  $\blacksquare$  **"Constraints" on C and R:** 

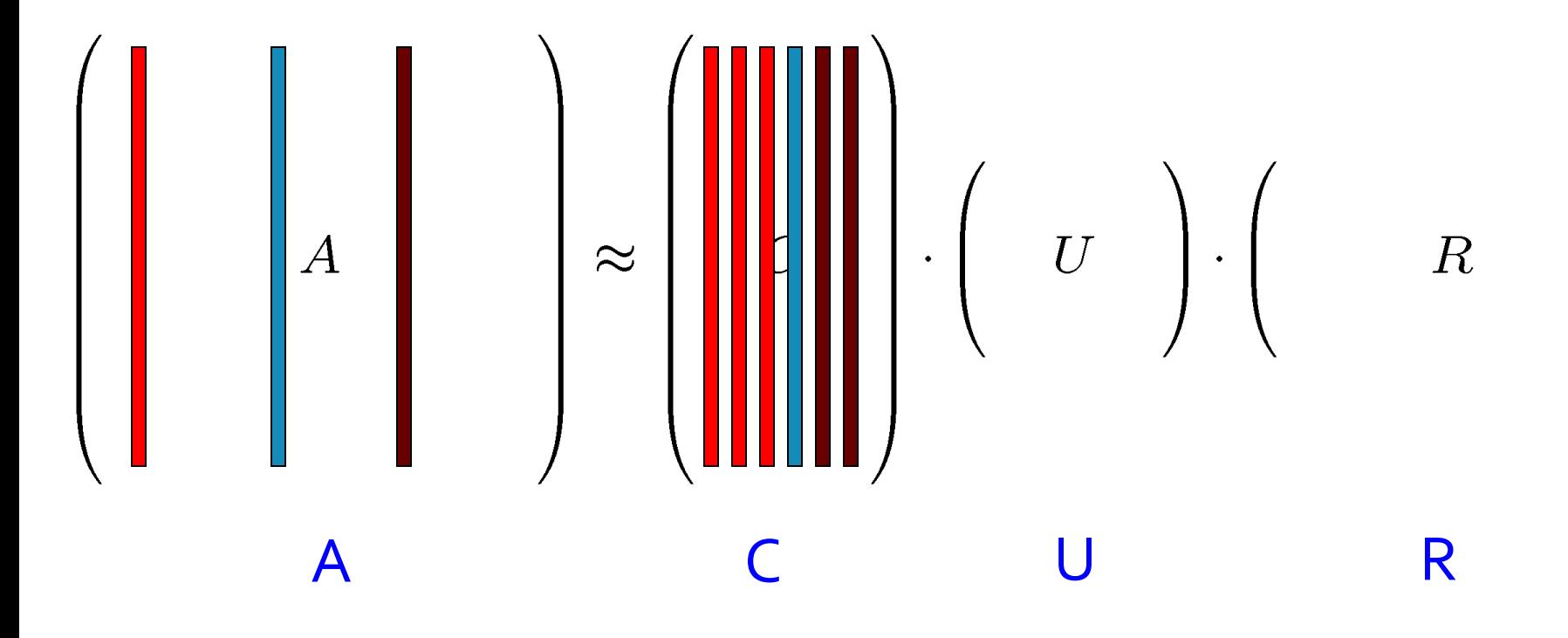

Frobenius norm:  $\|\mathbf{X}\|_{\mathrm{F}} = \sqrt{\Sigma_{ii}}$ 2

**Goal: Express A as a product of matrices C, U, R**  $\mathsf{Make} \ \mathsf{||} A - \mathsf{C} \cdot \mathsf{U} \cdot \mathsf{R} \mathsf{||}_F$  small  $\blacksquare$  **"Constraints" on C and R:** 

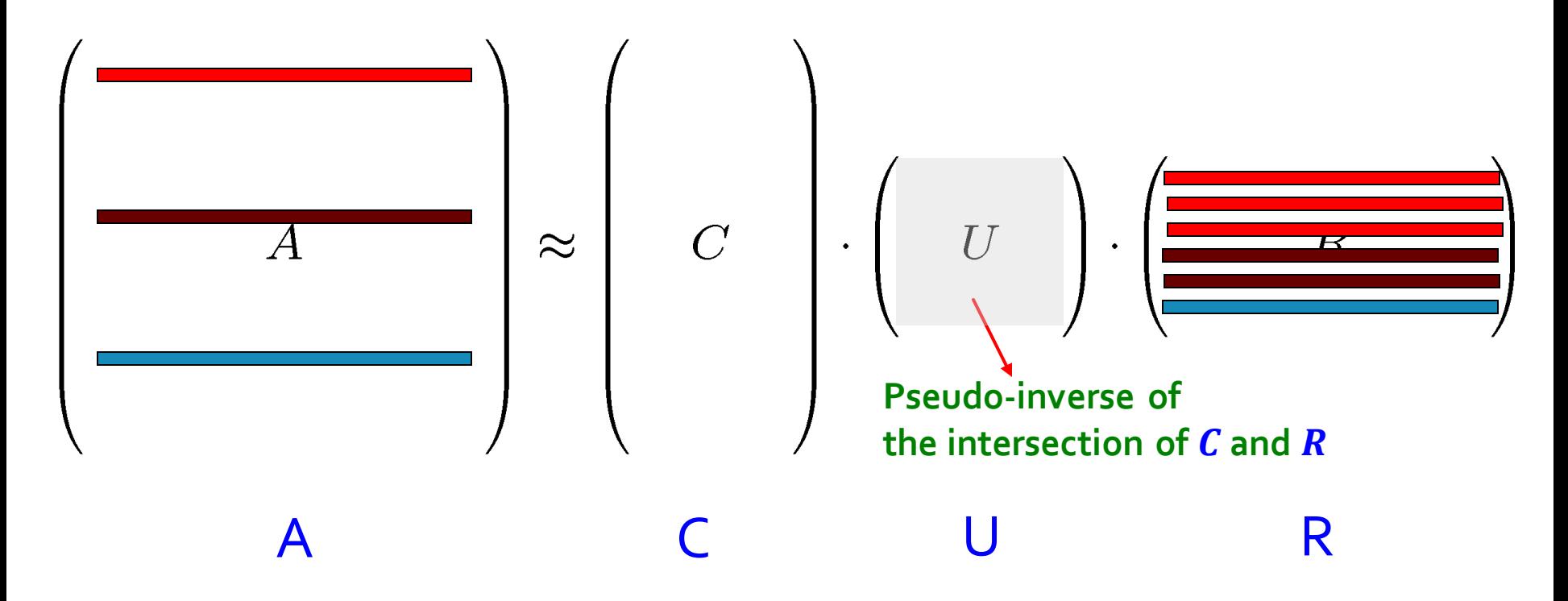

# **Computing U**

- Let  $W$  be the "intersection" of sampled columns  $C$  and rows  $R$ columns, **C**
- **Def: W<sup>+</sup>** is the **pseudoinverse**
	- **E** Let SVD of  $W = X Z Y^T$

**Then:** W  $+$  $= Y Z^+ X^T$ 

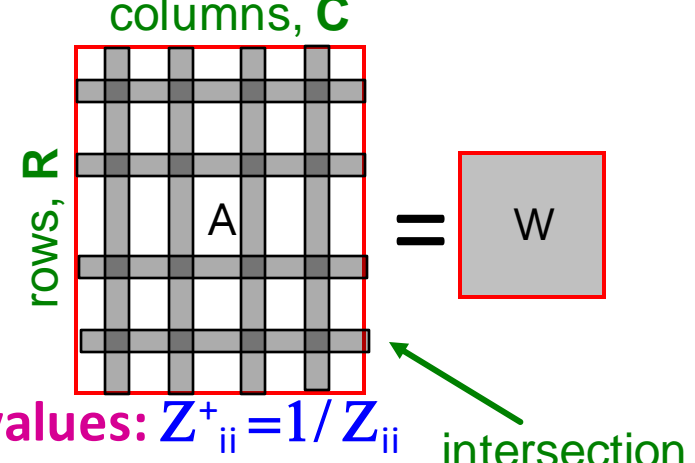

■ Z<sup>+</sup> reciprocals of non-zero singular values: Z<sup>+</sup><sub>ii</sub>=1/Z<sub>ii</sub> **Let:**  $U = Y (Z^+)^2 X^T$ 

**Why the intersection?** These are high magnitude numbers **Why pseudoinverse works?**  $W = X Z Y^T$  then  $W^{-1} = (Y^T)^{-1} Z^{-1} X^{-1}$ Due to orthonormality:  $X^{-1} = X^T$ ,  $Y^{-1} = Y^T$ 

- Since Z is diagonal  $Z^{-1} = 1/Z_{ii}$
- **Thus**, if **W** is nonsingular, pseudoinverse is the true inverse

## **Which Rows and Columns?**

- $\blacksquare$  To decrease the expected error between A and its decomposition, we must pick rows and columns in a nonuniform manner
- **The importance** of a row or column of A is the square of its Frobenius norm
	- **That is, the sum of the squares of its elements.**
- When picking rows and columns, the probabilities must be proportional to importance
- **Example:** [3,4,5] has importance 50, and [3,0,1] has importance 10, so pick the first 5 times as often as the second

# **CUR: Row Sampling Algorithm**

## **Sampling columns (similarly for rows):**

**Input:** matrix  $A \in \mathbb{R}^{m \times n}$ , sample size c **Output:**  $C_d \in \mathbb{R}^{m \times c}$ 1. for  $x = 1 : n$  [column distribution] 2.  $P(x) = \sum_i \mathbf{A}(i, x)^2 / \sum_{i, j} \mathbf{A}(i, j)^2$ 3. for  $i = 1 : c$  [sample columns] 4. Pick  $j \in 1 : n$  based on distribution  $P(x)$ 5. Compute  $\mathbf{C}_d(:,i) = \mathbf{A}(:,j) / \sqrt{c P(j)}$ 

> Note this is a randomized algorithm, same column can be sampled more than once

## Intuition

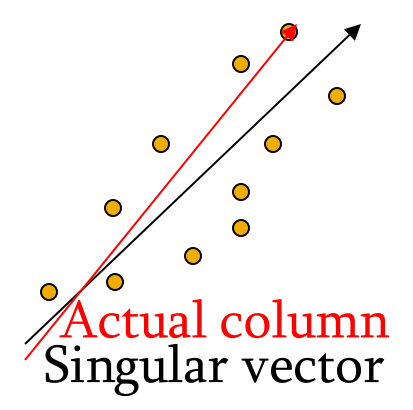

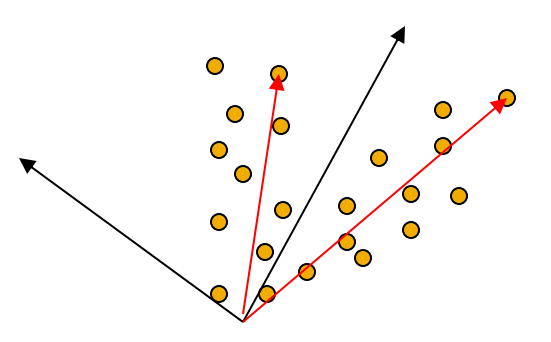

#### **Rough and imprecise intuition behind CUR**

- CUR is more likely to pick points away from the origin
	- **EXTERGH** 1 Assuming smooth data with no outliers these are the directions of maximum variation
- **Example:** Assume we have 2 clouds at an angle
	- SVD dimensions are orthogonal and thus will be in the middle of the two clouds
	- CUR will find the two clouds (but will be redundant)

# **CUR: Provably good approx. to SVD**

### **For example:**

- $\blacksquare$  Select  $\boldsymbol{c} = \boldsymbol{0}$ k log k  $\left(\frac{\log n}{\varepsilon^2}\right)$  columns of A using **ColumnSelect algorithm (slide 56)**
- $\blacksquare$  Select  $\boldsymbol{r} = \boldsymbol{0}$ k log k  $\left(\frac{\log n}{\varepsilon^2}\right)$  rows of A using **RowSelect algorithm (slide 56)**

■ Set 
$$
U = Y (Z^+)^2 X^T
$$
  
\n**Then:**  $||A - C U R||_F \le (2 + \varepsilon) ||A - A_K||_F$   
\nwith probability 98%

**In practice:** Pick 4*k* cols/rows for a "rank-k" approximation

## **CUR: Pros & Cons**

### + **Easy interpretation**

• Since the basis vectors are actual columns and rows

### + **Sparse basis**

• Since the basis vectors are actual columns and rows

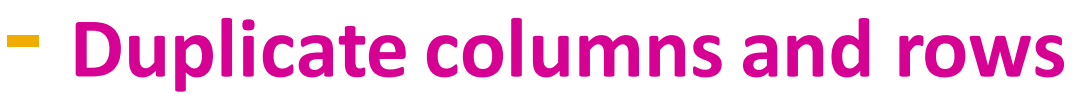

#### • Columns of large norms will be sampled many times

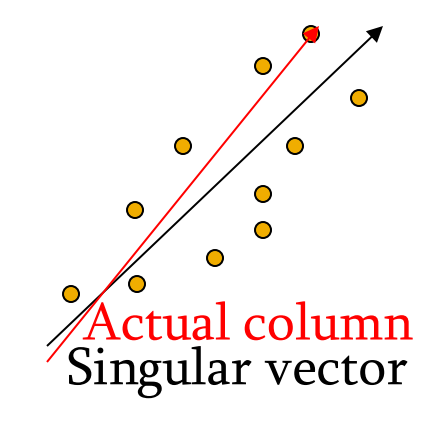

## **SVD vs. CUR**

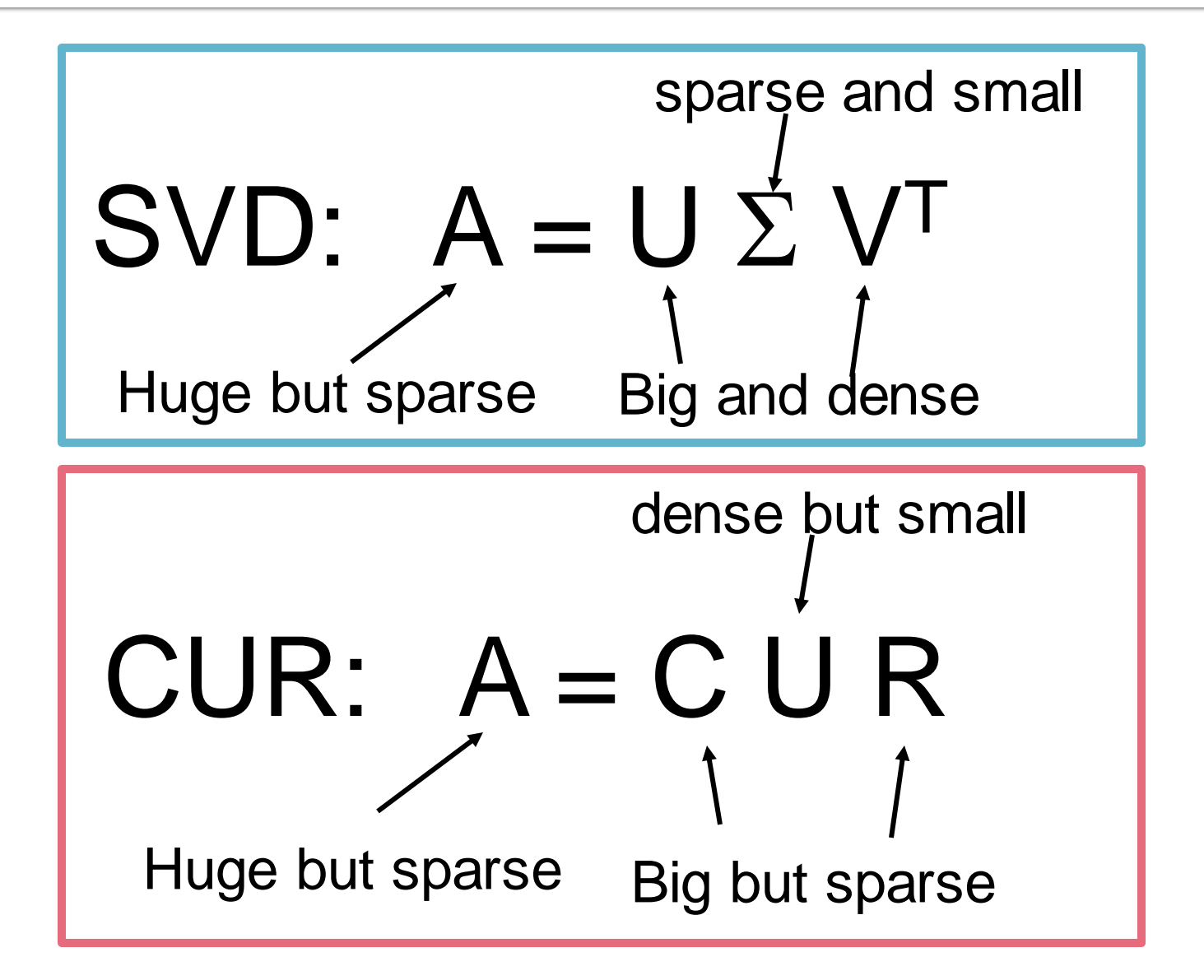

# **SVD vs. CUR: Simple Experiment**

### **<u>■ DBLP bibliographic data</u>**

- **E** Author-to-conference big sparse matrix
- **•** A<sub>ii</sub>: Number of papers published by author *i* at conference *j*
- 428K authors (rows), 3659 conferences (columns)
	- **Very sparse**

### **Want to reduce dimensionality**

- How much time does it take?
- What is the reconstruction error?
- How much space do we need?

# **Results: DBLP- big sparse matrix**

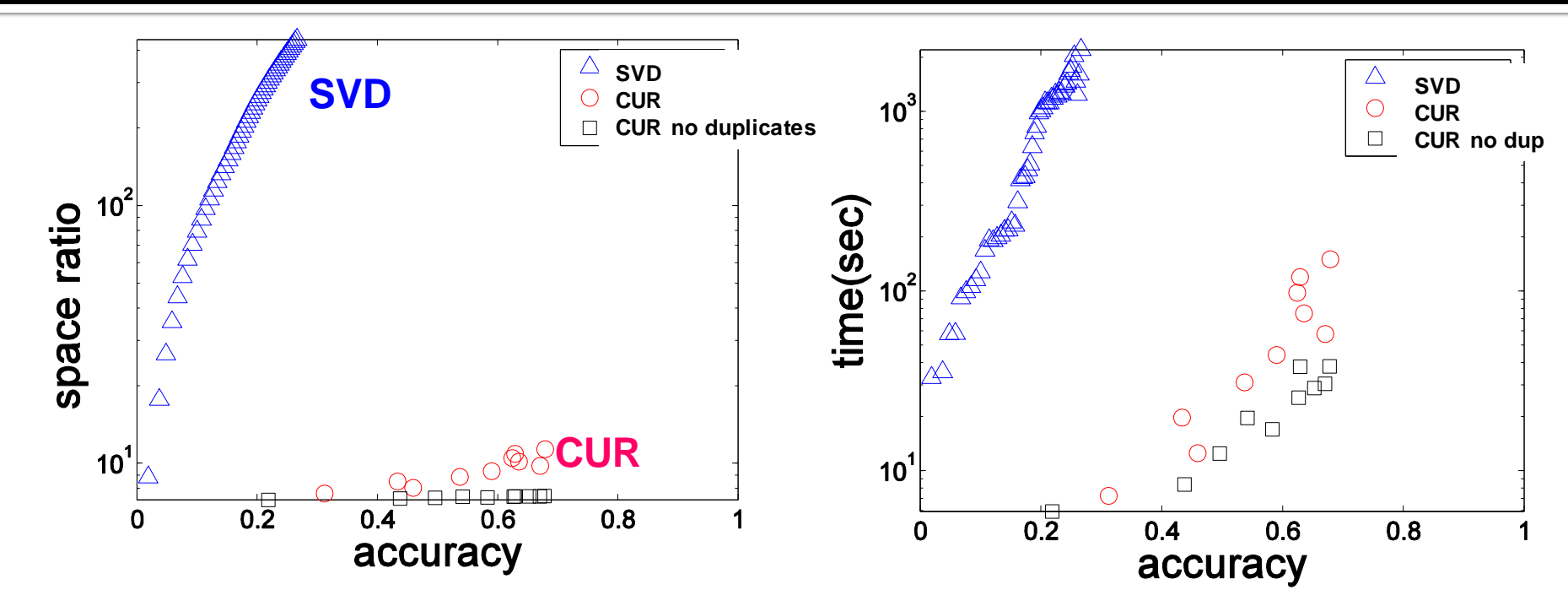

#### **Accuracy:**

 $\blacksquare$  1 – relative sum squared errors

#### **Space ratio:**

#### #output matrix entries / #input matrix entries **CPU time**

Sun, Faloutsos: *Less is More: Compact Matrix Decomposition for Large Sparse Graphs*, SDM '07.